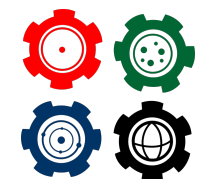

**Revista do Professor de Física Ensino de Física**

# **Sequência didática para cinemática escalar, usando o software modellus: um estudo sobre o MRU, MRUV, queda livre e lançamento vertical para cima**

**Didactic sequence for scalar kinematics, using modellus software: a study on the MRU, MRUV, free fall and vertical launch upwards.**

Valesca Taciele Oliveira da Silva<sup>1</sup>, Antonio Marques dos Santos<sup>2</sup>, CALISTRATO SOARES DA CAMARA NETO<sup>3</sup>

<sup>1</sup>Instituto Federal de Educação, Ciência e Tecnologia do Rio Grande do Norte - Campus Natal Central.

# **Resumo**

*Trazemos, neste artigo, o desenvolvimento e aplicação de um produto educacional direcionado para o ensino de cinemática escalar. O produto foi aplicado em uma turma da 1 série do Ensino Médio, no Colégio Objetivo de João Câmara. Assim, considerando a demanda pela busca de alternativas metodológicas, compatíveis com as novas formas de ensinar e aprender, o presente trabalho tem como finalidade propor uma sequência didática, que foi desenvolvida sob a perspectiva da metodologia de sala de aula invertida e a aprendizagem significativa de David Ausubel, com objetivo de potencializar o processo de ensino e aprendizagem, de alguns conteúdos da cinemática escalar, sendo eles: Movimento Retilíneo Uniforme MRU, Movimento Retilíneo Uniformemente Variável MRUV, Queda Livre e Lançamento Vertical para Cima, utilizando o software Modellus. Foram desenvolvidos quatro simuladores, e em consonância a eles três questionários de diagnósticos iniciais, e três roteiros de aplicação, um para o simulador 1 MRU, outro para o simulador 2 MRUV e outro para os simuladores 3 e 4 Queda Livre e Lançamento Vertical para Cima, além de um questionário de satisfação. Os questionários de diagnósticos iniciais, satisfação e roteiros de aplicação, foram ferramentas essenciais, na testagem da eficácia do produto educacional. Os resultados apontaram que a proposta gerou ganhos significativos, pois além de motivados através do uso das Tecnologias de Informação e Comunicação - TICs, a utilização da sala de aula invertida permitiu que os protagonistas em questão fossem os próprios estudantes, ou seja, os alunos tornaram- se sujeitos ativos ao longo de todo processo.*

*Palavras-chave: Cinemática Escalar, Software Modellus, Simulação Computacional, Sala de aula invertida, Aprendizagem Significativa de David Ausubel.*

### **Abstract**

*In this paper we present the development and application of an educational product aimed at teaching scalar kinematics. The product was applied in a 1st grade high school class, at Colégio Objetivo de João Câmara. Thus, considering the demand for the search for methodological alternatives, compatible with the new ways of teaching and learning, the present work aims to propose a didactic sequence, which was developed from the perspective of the flipped classroom methodology and the significant learning of David Ausubel, in order to enhance the teaching and learning process of some content of scalar kinematics, namely: Uniform Rectilinear Motion - MRU, Uniformly Variable Rectilinear Motion - MRUV, Free Fall, and Vertical Upward Throw, using the Modellus software. Four simulators were developed, and in line with them, three initial diagnostic questionnaires, and three application scripts, one for simulator 1 - MRU, another for simulator 2 - MRUV, and another for simulators 3 and 4 - Free Fall and Vertical Upward Throw, as well as a satisfaction questionnaire. The initial diagnostic and satisfaction questionnaires, as well as the application scripts, were essential tools in testing the effectiveness of the educational product. The results indicated that the proposal generated significant gains, because besides being motivated through the use of ICT's, the use of the flipped classroom allowed the protagonists in question to be the students themselves, that is, the students became active subjects throughout the process.*

*Keywords: physics, teacher, didactic method.*

## I. Introdução

O cenário pandêmico vivenciado, nos últimos anos, decorrente da COVID-19, foi desafiador, parou o mundo e ao mesmo tempo ampliou em nível mundial a importância da tecnologia em nosso cotidiano, principalmente, no âmbito educacional. Sem os avanços tecnológicos não teria sido possível o ensino remoto e o ensino híbrido.

Assim como a tecnologia, a educação é um campo do conhecimento em contínua construção, sendo necessário uma constante atualização do fazer docente. Nesse sentido, pode-se perceber que o progresso tecnológico é capaz de impactar, positivamente, o processo de ensino e aprendizagem, favorecendo assim o trabalho docente. Mas, como bem destaca Viscone et al (2015), para que isso aconteça, faz-se necessário a elaboração e utilização de estratégias de ensino, que levem em conta os avanços tecnológicos e as novas formas de ensinar e aprender, ou seja, propõe-se que o docente não seja um mero utilizador das tecnologias disponíveis, mas que tenha um papel ativo em construir e experimentar juntamente com seus alunos, garantindo, dessa forma, uma maior interação entre professores e aluno.

O espaço escolar tem deixado de ser atrativo para nossos estudantes, o que acaba causando desinteresse (ROCHA et al, 2014). Dentre as causas para essa falta de atratividade, encontram-se, principalmente, o despreparo e desmotivação dos professores e alunos, a carência de recursos, infraestrutura para as escolas e a escassez de materiais educacionais

compatíveis com novas formas de aprender e ensinar, especialmente, no que se refere às tecnologias digitais (BRASIL, 2000).

No Ensino de Física, por exemplo, as metodologias adotadas ainda recaem diretamente ao ensino tradicional, um ensino pautado em decorar fórmulas e resolver extensas listas de exercícios, no qual excluí à ação ativa do estudante e o limita a desenvolver a capacidade de descobrir e explorar (VISCONIVI et al, 2015).

Ao longo dos anos, pesquisadores vêm buscando alternativas metodológicas que possam auxiliar no processo de ensino e aprendizagem. Mas, segundo as Orientações Curriculares para o Ensino Médio (2006), essa busca por mudanças - nas práticas educacionais - acaba se esbarrando na falta de materiais didáticos.

Se essa realidade não mudar, é provável que o Brasil seja conduzido aos mesmos resultados insatisfatórios que se observam, por exemplo, nas avaliações como o PISA (Programa Internacional de Avaliação de Alunos). A avaliação de 2018 revelou que o desempenho dos nossos estudantes, em Ciências, tem permanecido, praticamente, no mesmo patamar desde 2006, ficando atrás de vários países da América Latina, como Argentina, Peru, Colômbia e Costa Rica (PISA, 2019).

Nesse sentido, é importante considerar, por exemplo, a necessidade de o corpo docente incorporar em suas práticas pedagógicas, atividades que possam estimular o aluno a construir e associar conhecimentos, de forma que ele tenha interesse naquilo que lhe é apresentado. Isto é, não basta apenas que as escolas incluam tais práticas em seus currículos. É necessário colocá-las em práxis.

A fim de minimizar as dificuldades existentes no processo de ensinar e aprender, Pereira e Moreira (2017), consideram as atividades prático-experimentais como sendo atividades essenciais no Ensino de Física.

Diante disso, o docente pode dar sua contribuição ao utilizar a tecnologia aliada à prática experimental. Visto que os próprios Parâmetros Curriculares Nacional (PCNs) orientam, como proposta curricular, o desenvolvimento de habilidades por meio da aplicação da teoria na prática, com foco na busca em enriquecer a vivência da ciência na tecnologia. Pois para tal documento, a prática experimental no ensino de ciências precisa ser contextualizada. Segundo este documento:

> Para o aprendizado científico, matemático e tecnológico, a experimentação, seja ela de demonstração, seja de observação e manipulação de situações e equipamentos do cotidiano do aluno e até mesmo a laboratorial, propriamente dita, é distinta daquela conduzida para a descoberta científica e é particularmente importante quando permite ao estudante diferentes e concomitantes formas de percepção qualitativa e quantitativa, de manuseio, observação, confronto, dúvida e de construção conceitual. A experimentação permite ainda ao aluno a tomada de dados significativos, com as quais possa verificar ou propor hipóteses explicativas e, preferencialmente, fazer previsões sobre outras experiências não realizadas (PCN Ensino Médio, 1999, p.52-53).

Dessa forma, considerando a demanda pela busca de alternativas metodológicas, com-

patíveis com as novas formas de ensinar e aprender, procuramos desenvolver ao longo do curso de Mestrado Nacional Profissional em Ensino de Física MNPEF, dentro do programa de Pós-graduação do Instituto Federal de educação, Ciência e Tecnologia do Rio Grande do Norte IFRN, Campus Natal Central, um conjunto de simuladores e uma sequência didática na qual propõe que o aluno tenha um papel ativo, e a curiosidade aguçada, por meio de um recurso didático tecnológico desenvolvido para auxiliá-lo no processo de ensino e aprendizagem do MRU, MRUV, queda livre e lançamento vertical para cima.

Para elaboração dos simuladores computacionais utilizamos o Software Modellus. A fundamentação pedagógica e sequência didática, teve como embasamento teórico a teoria da aprendizagem significativa de David Ausubel e a metodologia ativa da sala de aula invertida.

# II. FUNDAMENTOS TEÓRICOS E REVISÃO DA LITERATURA

# II.1. APRENDIZAGEM SIGNIFICATIVA E METODOLOGIAS ATIVAS

A busca por alternativas metodologias compatíveis, com as novas formas de ensinar e aprender, faz com que surjam estudos e pesquisas que procurem atrelar a ação pedagógica a alguma teoria da aprendizagem. Essas teorias, por sua vez, possuem em sua essência princípios que podem contribuir para construção do conhecimento, podendo tornar o ensino mais sólido e significativo para o aluno. Assim, para saber qual teoria melhor se encaixa em um trabalho, torna-se essencial, primeiramente, conhecê-las.

Em nosso trabalho, optamos pela utilização da Teoria da Aprendizagem Significativa de David Ausubel, com foco nas Metodologias Ativas, especificamente, a Metodologia de Sala de Aula Invertida. Pois com essa ação pedagógica, conseguimos vislumbrar direcionamentos que servem para sustentar e embasar o nosso propósito, que é tornar o aluno protagonista ao longo de todo processo através de atividades prático-experimentais virtuais.

A base que fundamenta a aprendizagem significativa foi desenvolvida por David Ausubel a partir das contribuições de pesquisadores como, Piaget, Vygotsky, George Kelly e Novak. Como autor da teoria, ele define e objetiva os mecanismos e a importância do seu uso em sala de aula.

Para Ausubel, a aprendizagem significativa é,

O processo através do qual uma nova informação (um novo conhecimento) se relaciona de maneira não arbitrária e substantiva (não literal) à estrutura cognitiva do aprendiz. É no curso da aprendizagem significativa que o significado do material de aprendizagem se transforma em significado psicológico para o sujeito (CABALLERO E RODRÍGUEZ, 1997, p.1).

Em outras palavras, a aprendizagem significativa é um mecanismo por meio do qual o ser humano faz a interação entre conhecimentos prévios e conhecimentos novos, de maneira não literal e não arbitrária. Os conhecimentos novos, isto é, o conteúdo a ser aprendido, este ganha significado graças ao conhecimento que o estudante já possui. Esse conhecimento,

chamado também de subsunçor ou ideia-âncora é fundamental para idealizar e organizar os conceitos, que posteriormente será fixado na estrutura cognitiva dos alunos (AUSUBEL, 1963).

Segundo Ausubel (2000), o fator isolado que mais influencia a aprendizagem é aquilo que o aprendiz já sabe. Além disso, para que haja aprendizagem significativa são necessárias duas condições: primeiro, que o material de aprendizagem seja potencialmente significativo; segundo, que o estudante demonstre interesse em aprender, ou seja, manifeste disposição em relacionar o novo material de modo substantivo (não literal) e não arbitrário a sua estrutura de conhecimento.

No entanto, é importante destacar que o fato do material ser potencialmente significativo, os alunos possuírem conhecimentos prévios e apresentarem disposição em aprender não é suficiente para se obter eficácia no aprendizado. Pois, de acordo com Silva (2019), o material é apenas potencialmente significativo e não totalmente significativo, além disso, existe a possibilidade do material ser interpretado de forma diferente, podendo de certa forma fugir do objetivo específico do uso deste para a construção do conhecimento em sala de aula. Por essa razão, o professor passa a ter um papel fundamental dentro dessa teoria, que é justamente ser um mediador do conhecimento entre o material e o indivíduo, e não um mero transmissor de conhecimento.

Nesse sentido, pensando no papel do professor como mediador do conhecimento, e no fato de poder adotar novas metodologias de ensino em que o aluno possa aprender de forma dinâmica através da dúvida, do questionamento, deixando de lado o papel de receptor e torná-lo construtor do próprio conhecimento, encontramos na junção da teoria da aprendizagem significativa com as metodologias ativas, um alicerce para tal.

Em estudos realizados no contexto nacional, Paiva et al. (2016) afirmam que as metodologias ativas surgem para romper com o modelo tradicional de ensino e baseiam-se em uma pedagogia problematizadora, em que os estudantes são estimulados a assumirem uma postura ativa em seu processo de aprender, procurando além da autonomia do educando a aprendizagem significativa.

Dentre as diversas formas de metodologias ativas de aprendizagem, Fiasca et al. (2021), destacam as três principais: a Instrução por Colegas (IpC), o Ensino sob Medida (EsM) e a Sala de Aula Invertida (SAI).

### *Peer Instruction - Instrução por Colegas (IpC)*

Proposto originalmente na década de 1990, pelo Prof. Eric Mazur, da universidade de Harvard (EUA), a Instrução por Colegas (IpC) trata-se de um método caracterizado pelo estudo prévio de materiais disponibilizados pelo professor e apresentação de questões conceituais, em sala de aula, para os estudantes debaterem entre si. Tem como objetivo principal promover a aprendizagem dos conceitos através da interação entre os alunos.

Proposto originalmente na década de 1990, pelo Prof. Eric Mazur, da universidade de Harvard (EUA), a Instrução por Colegas (IpC) trata-se de um método caracterizado pelo estudo prévio de materiais disponibilizados pelo professor e apresentação de questões conceituais, em sala de aula, para os estudantes debaterem entre si. Tem como objetivo principal promover a aprendizagem dos conceitos através da interação entre os alunos.

### *Just-in-Time Teaching - Ensino sob Medida (EsM):*

O método de Ensino sob medida (EsM), foi desenvolvido em 1996 por Gregory M. Novak,

nele propõe-se ajustar às aulas as necessidades dos alunos. Além disso, tem como objetivo utilizar tecnologias para melhorar a aprendizagem de ciências em sala de aula.

Nesse método, por sua vez, o próprio aluno precisa assumir a responsabilidade de se preparar para a aula, realizando tarefas anteriores às aulas. Assim, suas necessidades são diagnosticadas por meio da análise das respostas dadas pelos indivíduos nessas atividades de leituras prévias. Ou seja, antes da aula o professor faz o mapeamento das necessidades dos estudantes para que assim possa planejar o desenvolvimento da aula, focando nas principais dificuldades manifestadas pelos alunos (NOVAK et al., 1999; FIASCA et al., 2021).

### *Flipped Classroom - Sala de Aula Invertida (SAI)*

Proposta inicialmente por Lage, Platt e Treglia (2000), a metodologia ativa Flipped Classroom, mas conhecida como Sala de Aula Invertida foi utilizada pela primeira vez em 1996 na Miami University, em uma disciplina de Microeconomia. Trata-se de uma metodologia na qual o conteúdo passa a ser estudado em casa antes da aula, para que no momento em que o aluno estiver em sala de aula, possa realizar outras atividades relacionadas aos conteúdos já estudados como resolução de problemas e projetos, discussão em grupo, laboratórios, simulações etc.

Com isso, o professor ganha tempo para trabalhar as dificuldades dos alunos ao invés de simplesmente realizar a apresentação do conteúdo. Ou seja, aqui ocorre exatamente o oposto do modelo tradicional, isto é, o aluno é colocado no centro do processo de ensinoaprendizagem, passando a ser protagonista da sua própria formação enquanto o professor atua como um orientador e mediador desse processo (FIASCA et al., 2021; OLIVEIRA et al., 2016).

# II.2. METODOLOGIAS ATIVAS: SALA DE AULA INVERTIDA

Como nossa proposta baseia-se no fato de tornar o professor um mediador do conhecimento e estimular os estudantes a assumirem uma postura ativa em seu processo de ensino e aprendizagem, temos que das três principais metodologias ativas, a que mais se encaixa é a Flipped Classroom, isto é, a metodologia de Sala de Aula Invertida (SAI).

Como acabamos de ver na seção anterior, a metodologia ativa de sala de aula invertida (Flipped Classroom) é uma maneira nova de pensar o ensino tradicional. Isso porque um dos princípios da Base Nacional Comum Curricular (BNCC) é a promoção do aluno como protagonista do seu processo de ensino e aprendizagem. Nesse sentido, metodologias ativas como a sala de aula invertida chegam para proporcionar aos alunos um meio para que eles consigam guiar seu próprio desenvolvimento, diferente do modelo tradicional em que o professor é o detentor do conhecimento dentro da sala de aula. Ou seja, o principal objetivo desse tipo de metodologia é estimular o estudante a participar do processo de ensino e aprendizado de forma direta.

Segundo Bergmann Sams (2016), o processo de ensino e aprendizagem da sala de aula invertida ocorre da seguinte forma: a aula é agora feita em casa e o que é tradicionalmente feito como tarefa de casa (homework) é agora completado na aula. Ou seja, esse processo de desenvolvimento ocorre em três etapas: Antes, durante e após a aula. A Figura 01 ilustra essas etapas.

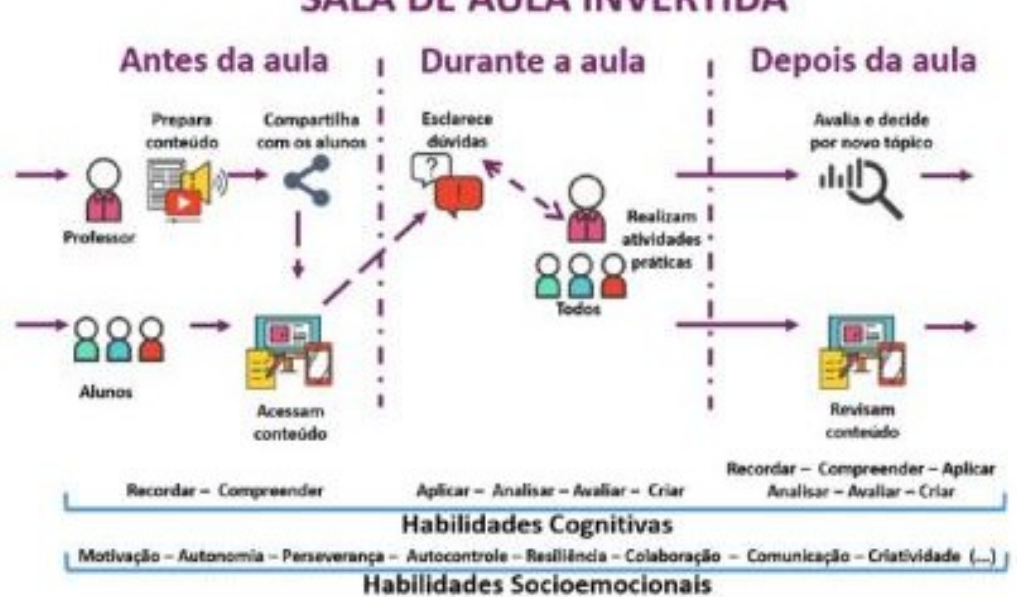

# **SALA DE AULA INVERTIDA**

**Figura 1:** *O modelo de sala invertida, diagrama indicando as habilidades a serem desenvolvidas em cada uma. Fonte: Schmitz (2017).*

Conforme Figura 01 ilustrada por Elieser Schmitz (2017), na primeira etapa (antes da aula) o aluno irá: obter informações (vídeos, leituras, busca na internet), levantar dúvidas, fazer tarefas simples e começar a se envolver. Já na segunda etapa (durante a aula) o estudante irá discutir com o professor e colegas, tirar dúvidas e realizar atividades, preferencialmente colaborativas, como por exemplo, resolução de problemas, experimentos, simulações, games, etc. Por fim, na terceira etapa ele irá: refletir sobre sua aprendizagem, fazer relatórios, escrever textos, dar feedback e ampliar sua aprendizagem.

Ou seja, aqui o aluno é colocado no centro do processo de ensino e aprendizagem, passando a ser protagonista da sua própria formação. Além do protagonismo, a metodologia ativa de sala de aula invertida pode trazer diversos benefícios ao aluno, como por exemplo: autonomia, capacidade de resolver problemas, autoconfiança, saber trabalhar em equipe, senso crítico, aprendizado significativo, etc.

# III. OS SIMULADORES COMPUTACIONAIS

O conjunto dos simuladores computacionais, desenvolvidos ao longo desse produto educacional, foram planejados e elaborados para serem integrados à sequência didática, e auxiliar os professores de Física no ensino e aprendizagem de alguns conteúdos da cinemática. De acordo com os conteúdos que serão estudados, os simuladores foram denominados de: Simulador 1 - Movimento Retilíneo Uniforme (MRU), Simulador 2 - Movimento Retilíneo Uniformemente Variado (MRUV), Simulador 3 - Queda livre e Simulador 4 - Lançamento vertical. Os quatro simuladores aqui desenvolvidos e o instalador do software Modellus, estão disponíveis para download no endereço:. [<https://drive.google.](https://drive.google.com/drive/folders/1vrXoNdy5xl7vdxExgsDGSLcnzlollwBM?usp=sh aring) [com/drive/folders/1vrXoNdy5xl7vdxExgsDGSLcnzlollwBM?usp=sharing>.](https://drive.google.com/drive/folders/1vrXoNdy5xl7vdxExgsDGSLcnzlollwBM?usp=sh aring)

# III.1. Simulador 1: Movimento Retilíneo Uniforme (MRU)

### **Interface**

O simulador 1 foi planejado e desenvolvido para possibilitar aos estudantes da 1ł série do Ensino Médio explorarem, de forma dinâmica e intuitiva, o Movimento Retilíneo Uniforme (MRU). Na figura 2, interface do simulador, podemos observar que ela é composta por cinco janelas sendo elas: uma principal na qual foi desenvolvida a simulação, outra com o modelo matemático que rege o fenômeno estudado, duas que permitem a visualização de dados - em tempo real - através de gráficos e tabela, e por fim uma última janela destinada a anotações.

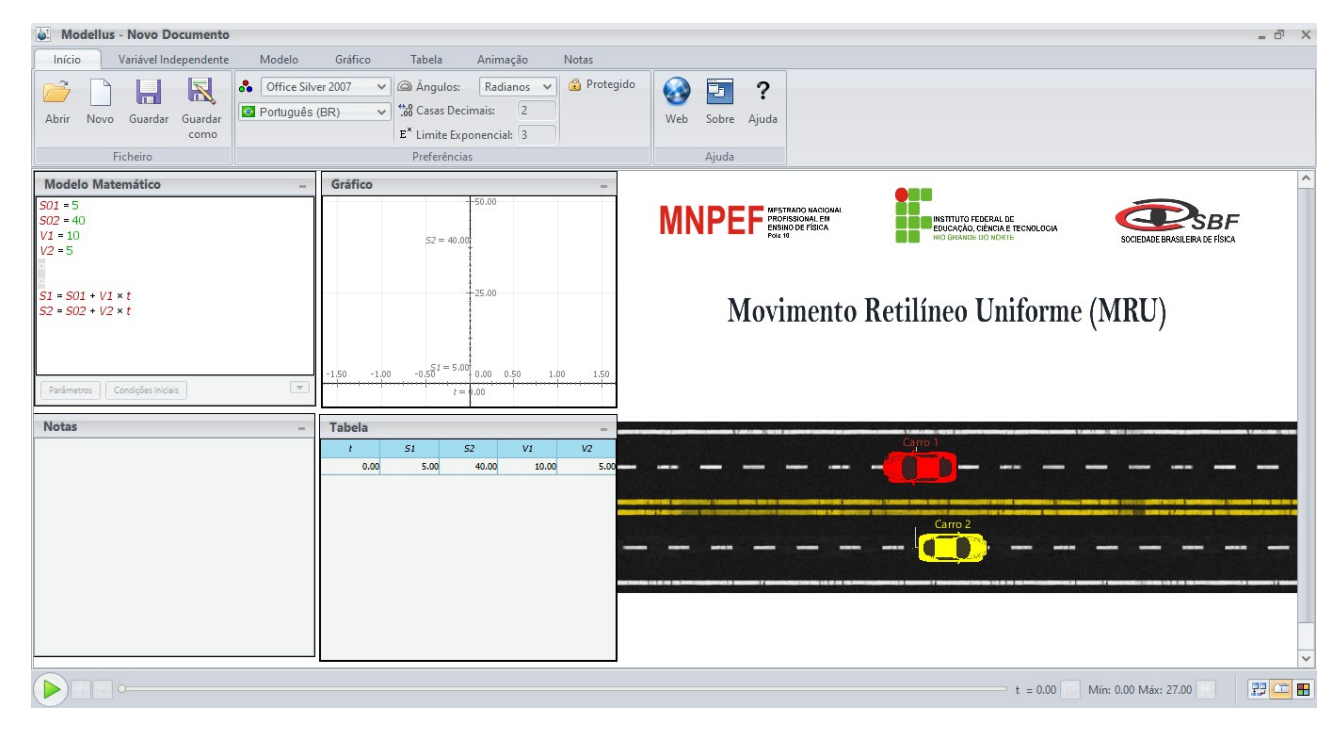

**Figura 2:** *Interface gráfica do Simulador 1 Movimento Retilíneo Uniforme (MRU). Fonte: elaborado pelo autor (2022).*

### **O modelo**

O modelo matemático, que se encontra nos instantâneos das figuras 3a e 3b considerado a parte principal do simulador, pois é ele que permite a execução, animação e visualização das principais variáveis que compõem a simulação como um todo. Além disso, é através dessa janela que ocorre a interação com o usuário, isto é, aqui ele pode alterar os parâmetros desejados, e até mesmo desenvolver um novo modelo conforme sua necessidade.

O software nos dá duas possibilidades para inserir, alterar ou acrescentar valores aos parâmetros do modelo matemático. Na primeira possibilidade, conforme mostra o instantâneo da figura 3a, a equação que rege o modelo é inserida no espaço em branco, e os valores referentes a cada parâmetro são colocados logo abaixo na opção parâmetro, sendo possível acrescentar até 10 casos distintos para cada variável.

Já na segunda possibilidade, conforme apresenta o instantâneo da figura 3b, é possível definir os parâmetros de forma mais prática, isto é, inserindo os valores de cada parâmetro

no próprio espaço em branco, antes da equação que rege o modelo. Como pode ser visto nas figuras 3a e 3b, o modelo matemático utilizado nessa simulação foi a função horária da posição em função do tempo.

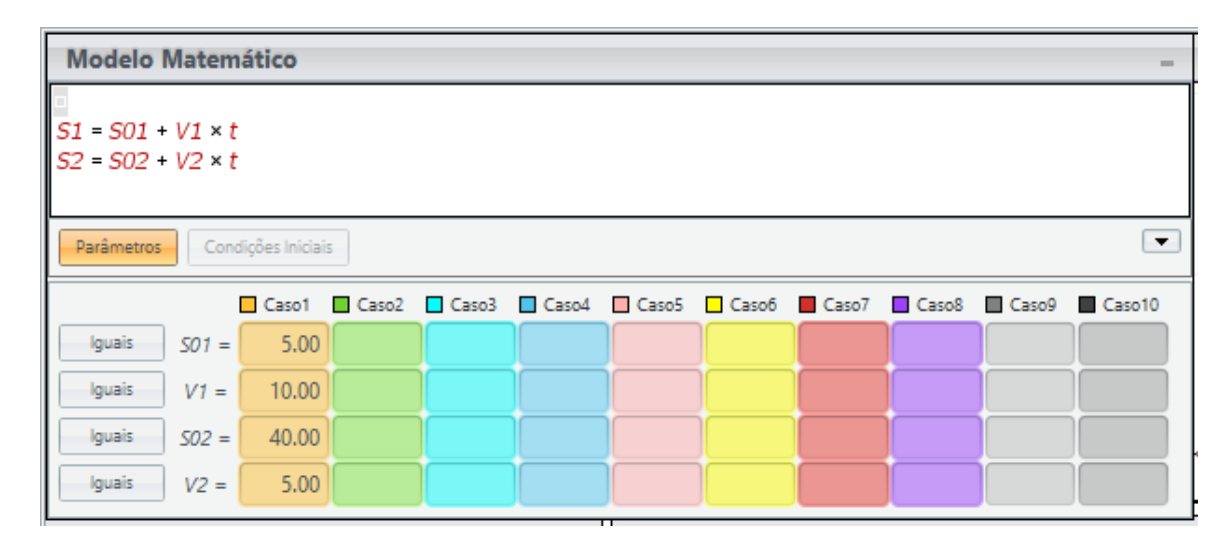

**Figura 3:** *Instantâneo da janela de Modelo Matemático do simulador 1 (1a possibilidade). Fonte: elaborado pelo autor (2022).*

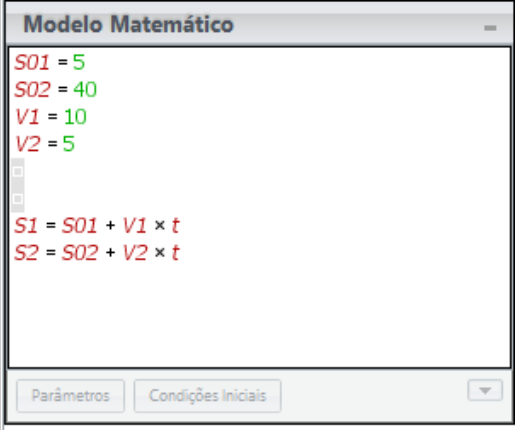

**Figura 4:** *Instantâneo da janela de Modelo Matemático do simulador 1 (2a possibilidade). Fonte: elaborado pelo autor (2022).*

### **A simulação**

Na janela principal, conforme ilustrado na figura 5, é onde ocorre a simulação. Com a finalidade de simular o Movimento Retilíneo Uniforme, utilizaram-se dois carrinhos, o carrinho 1, na cor vermelha, e o carrinho 2, na cor amarela. Para cada carrinho, foi utilizada uma função horária da posição, em função do tempo, conforme visto anteriormente nos instantâneos das figuras 3a e 3b. Esses carros, por sua vez, realizam o movimento de acordo com os valores predeterminados para cada parâmetro de suas respectivas funções horárias.

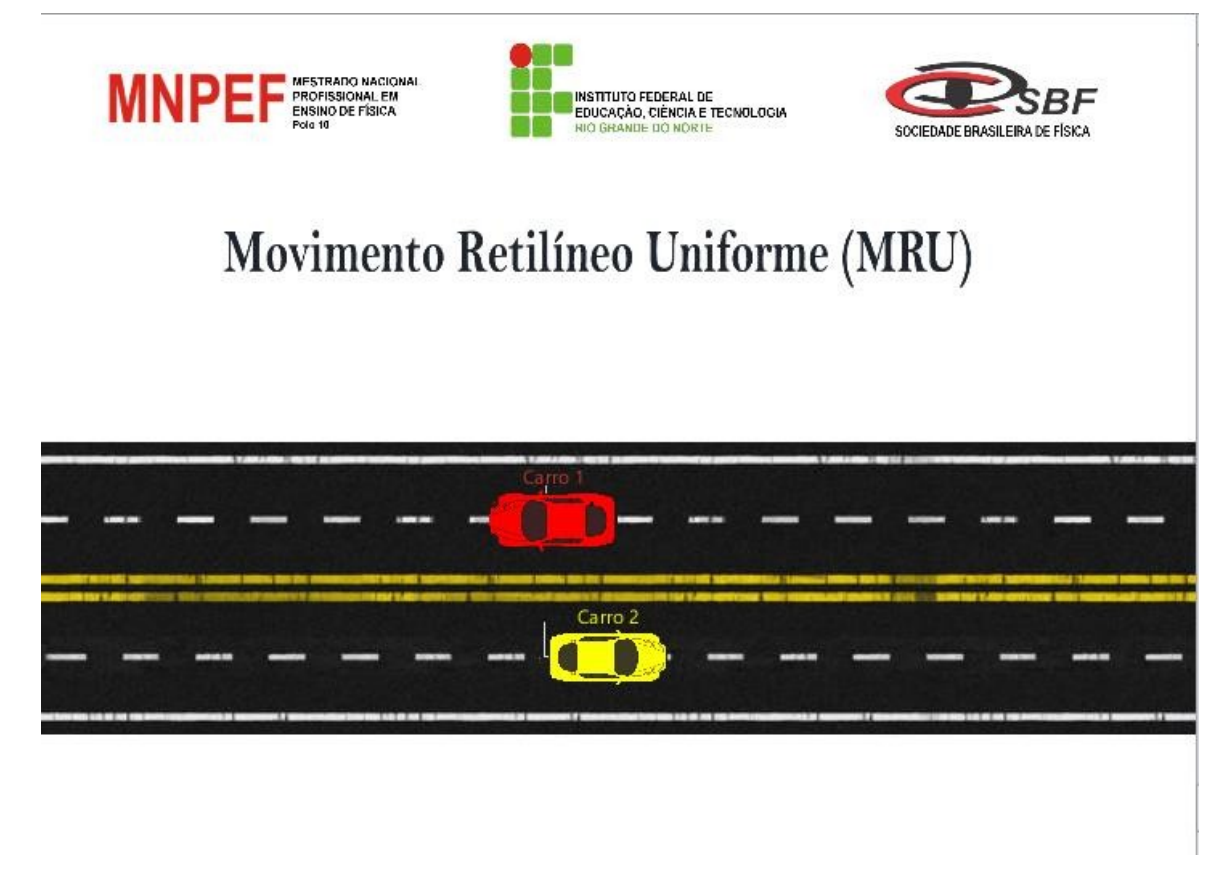

**Figura 5:** *Instantâneo da janela de Modelo Matemático do simulador 1 (2ł possibilidade). Fonte: elaborado pelo autor (2022).*

# III.2. Simulador 2: Movimento Retilíneo Uniformemente Variado (MRUV)

### **Interface**

O simulador 2 foi planejado e desenvolvido, para possibilitar aos estudantes explorarem, de forma dinâmica e intuitiva, o Movimento Retilíneo Uniformemente Variado (MRUV). Como o simulador 2 é semelhante ao 1, uma vez que se trata de movimento retilíneo, optouse por utilizar o mesmo cenário. Dessa forma, conforme mostra a figura 6, o simulador 2 também é composto pelas cinco janelas, que foram apresentadas na interface gráfica do MRU.

# **O modelo**

O modelo matemático utilizado para esse simulador, é composto pelas funções horárias que regem o Movimento Retilíneo Uniformemente Variado (MRUV), isto é, a função horária da posição e a função horária da velocidade. Na figura 7, janela de Modelo Matemático do simulador 2, temos quatro equações: duas funções horárias da posição e duas funções horárias da velocidade, sendo que para cada carrinho teremos, respectivamente, uma função horária da posição e uma função horária da velocidade.

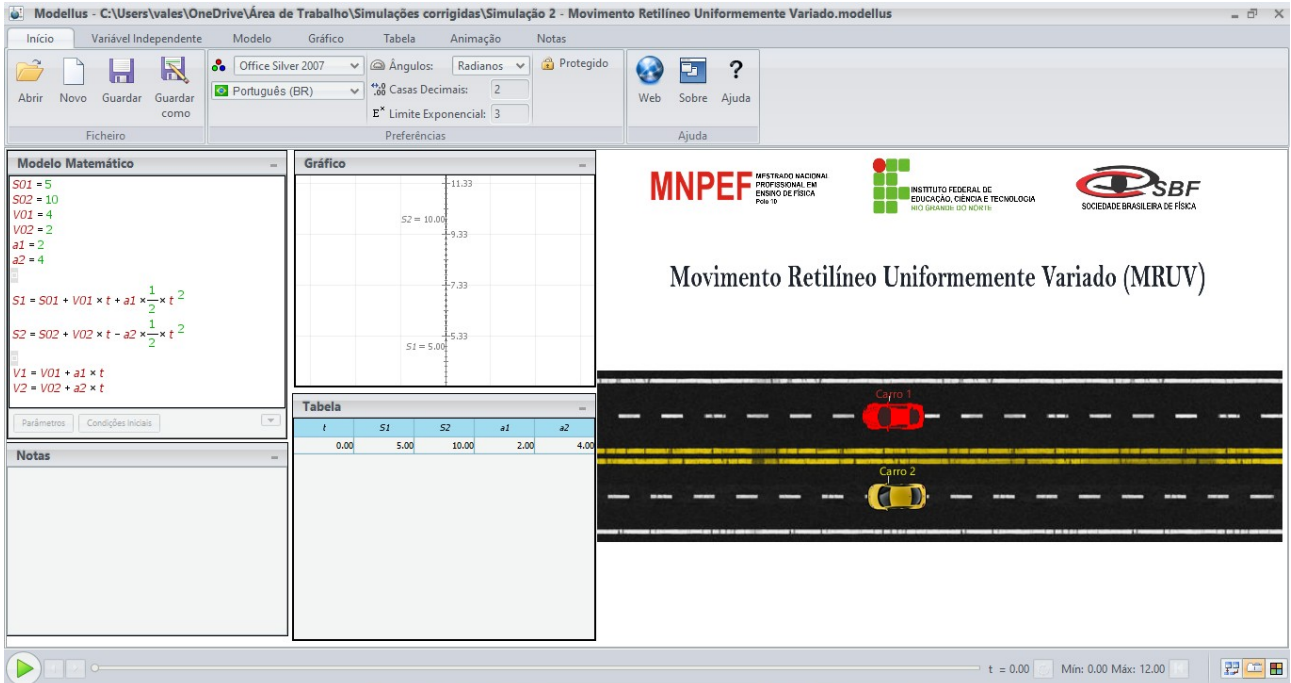

**Figura 6:** *Interface gráfica do Simulador 2 Movimento Retilíneo Uniformemente Variado (MRUV). Fonte: elaborado pelo autor (2022).*

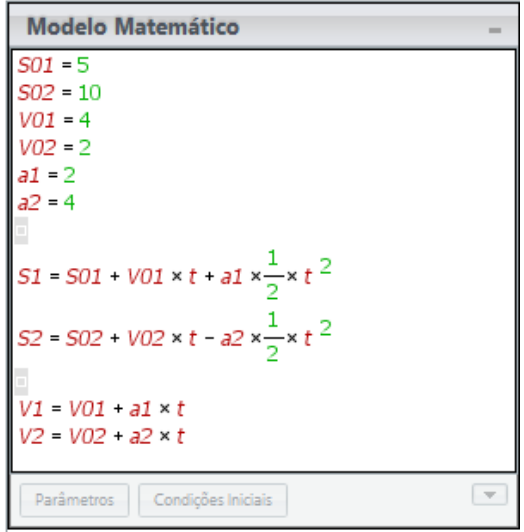

**Figura 7:** *Instantâneo da janela de Modelo Matemático do simulador 2. Fonte: elaborado pelo autor (2022).*

### **A simulação**

Como pode ser visto no instantâneo da figura 8, a janela principal, na qual ocorre a simulação 2, foi configurada utilizando o mesmo layout da simulação 1. Aqui, ao invés de simular um MRU, os carrinhos 1 e 2 foram programados para simularem um MRUV. Sendo possível acompanhar, através da janela de gráficos e da janela de tabela os dados provenientes do movimento dos respectivos carrinhos.

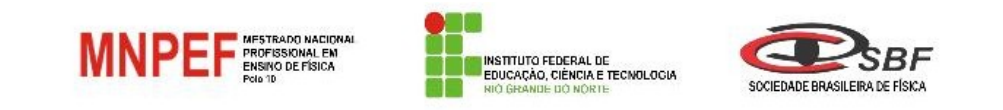

# Movimento Retilíneo Uniformemente Variado (MRUV)

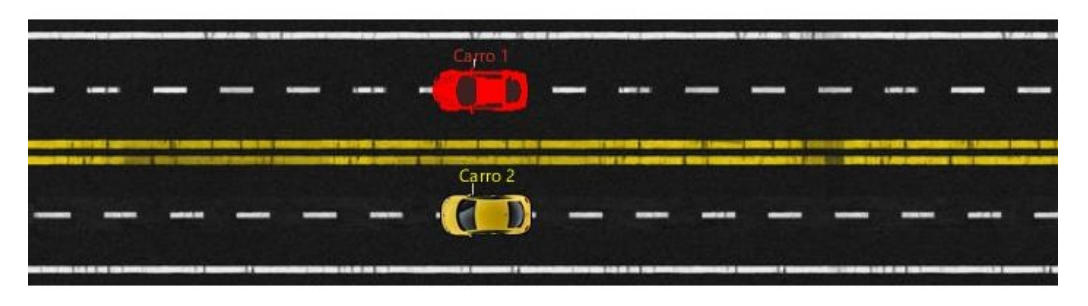

**Figura 8:** *Janela principal onde ocorre a simulação 2. Fonte: elaborado pelo autor (2022).*

# III.3. Simulador 3: Queda Livre

### **Interface**

O simulador 3 foi planejado e desenvolvido, para possibilitar aos estudantes da 1a série do Ensino Médio explorarem, de forma dinâmica e intuitiva, o Movimento de Queda Livre. Na figura 9, que mostra a interface do simulador.

E assim como os outros simuladores já apresentados, também é composta de cinco janelas, uma principal na qual foi desenvolvida a simulação, outra com o modelo matemático que rege o fenômeno estudado, duas que permitem a visualização de dados em tempo real através de gráficos e tabela, e uma última janela que permite ao estudante fazer suas anotações.

### **O modelo**

Quando um corpo se encontra em queda livre, ele está sujeito apenas a uma força, sendo está a força peso, que atua na mesma direção e no mesmo sentido do movimento. Lembrando que, para pequenas distâncias, a aceleração da gravidade pode ser considerada constante, sendo assim temos que o movimento de queda livre dos corpos, próximos à superfície da terra, é do tipo MRUV acelerado.

Desse modo, as funções horárias que descrevem o movimento em Queda Livre são as mesmas que descrevem o MRUV. Portanto, conforme Figura 10, o modelo matemático utilizado para esse simulador, é formado pelas funções horárias que regem o Movimento Retilíneo Uniformemente Variado (MRUV). Para facilitar o estudo, foi feita apenas uma substituição na variável S (posição) pela variável H, já que ela está associada ao eixo vertical e o movimento ocorre sempre na vertical e em linha reta.

E como o módulo da aceleração do corpo em queda livre é igual ao módulo da aceleração da gravidade (g), foi feito a substituição de a (aceleração) pelo módulo da aceleração da gravidade g. Como observado no modelo matemático da Figura 10, adotou-se uma aceleração negativa, isso porque o referencial adotado vai de acordo com os eixos de

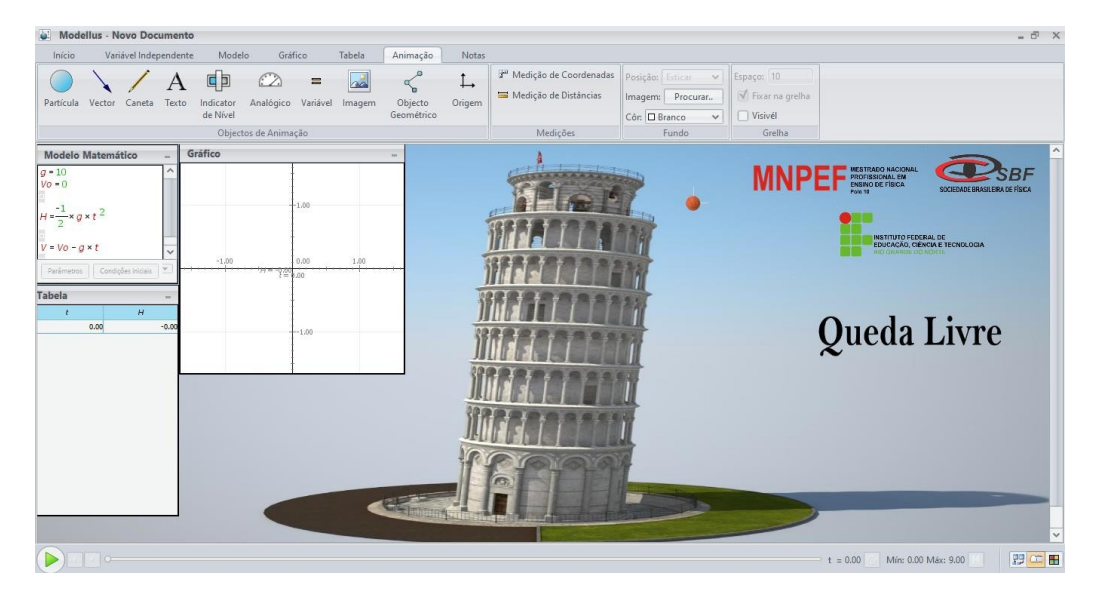

**Figura 9:** *Interface gráfica do Simulador 3 Queda Livre. Fonte: elaborado pelo autor (2022).*

coordenadas disponibilizadas pelo simulador.

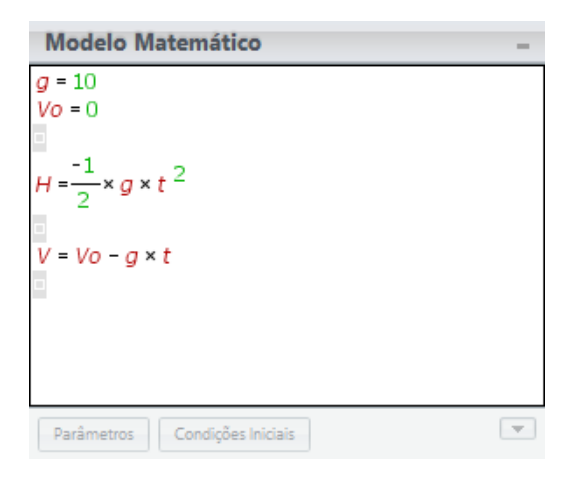

**Figura 10:** *Instantâneo da janela de Modelo Matemático do simulador 3. Fonte: elaborado pelo autor (2022).*

### **A simulação**

Para simular o movimento de um corpo em queda livre, foi utilizado uma bola supostamente abandonada de uma determinada altura, conforme ilustrado na Figura 11.

Assim como as simulações anteriores, aqui também é possível acompanhar em tempo real, através de gráficos e tabela, o movimento descrito pelo objeto, que para este caso é a bola. Observando os gráficos que serão construídos, durante o movimento da bola, o aluno logo perceberá que o movimento em Queda Livre se trata de um MRUV.

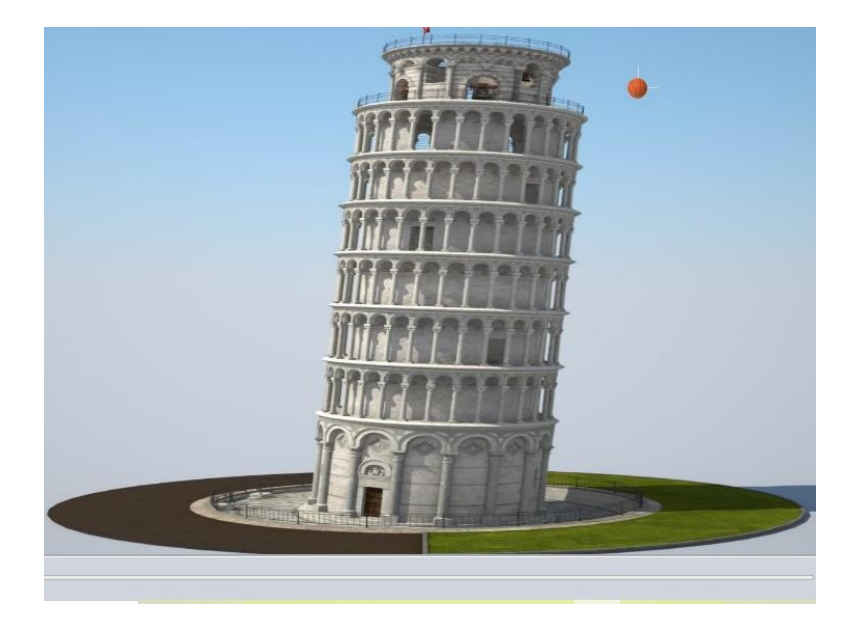

**Figura 11:** *Janela principal onde ocorre a simulação 3. Fonte: elaborado pelo autor (2022).*

# III.4. Simulador 4: Lançamento Vertical para Cima

O simulador 4 foi planejado e desenvolvido, para possibilitar aos discentes explorarem, de forma dinâmica e intuitiva, o movimento de Lançamento Vertical. Assim como os simuladores anteriores, o simulador 4, apresentado no instantâneo da Figura 12, também foi desenvolvido utilizando as cinco janelas fornecidas pelo software Modellus. A janela principal, modelo matemático, gráfico, tabela e notas.

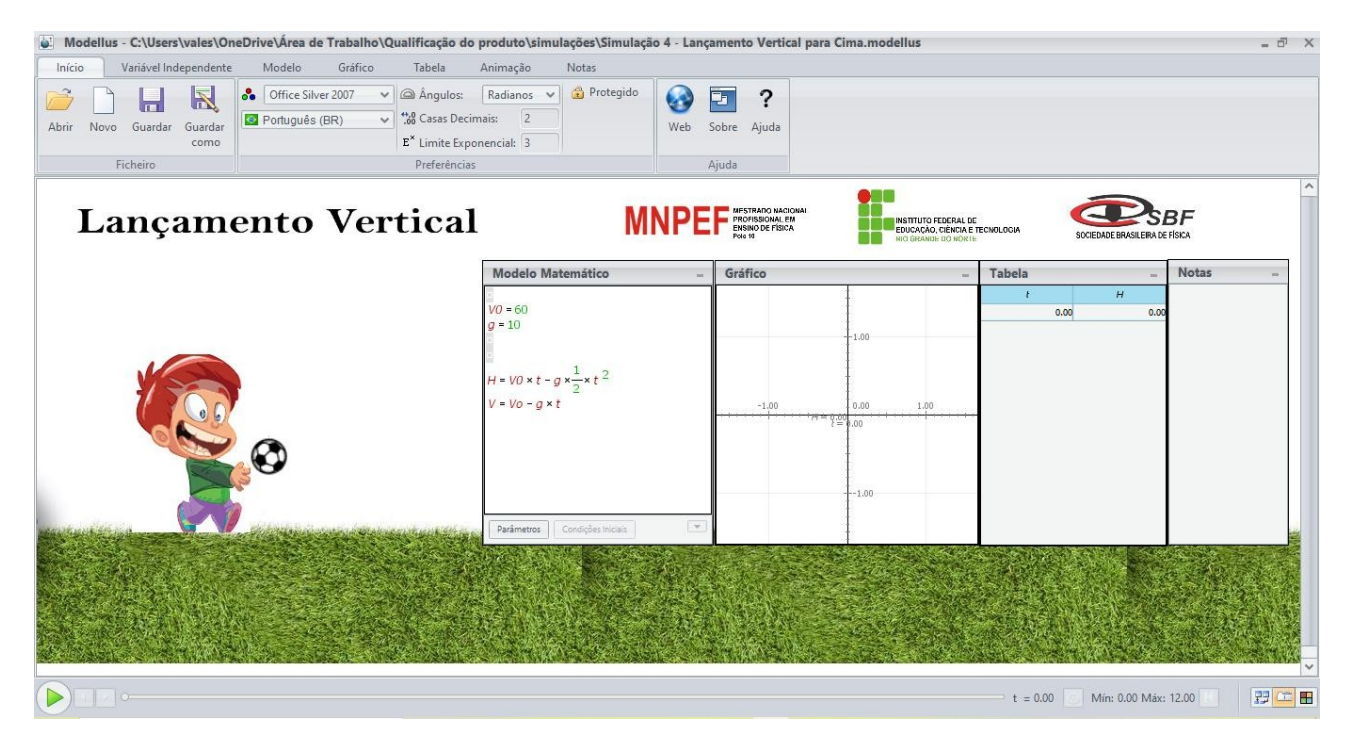

**Figura 12:** *Interface gráfica do Simulador 4 Lançamento Vertical. Fonte: elaborado pelo autor (2022).*

### **O modelo**

Assim como o movimento de Queda Livre, o movimento de Lançamento Vertical também é descrito pelas funções horárias que regem o Movimento Retilíneo Uniformemente Variado. Desta forma, de acordo com o instantâneo da figura 13, o modelo matemático utilizado, para este simulador, é estruturado pelas funções horárias que descrevem o MRUV, ou seja, a função horária da posição e a função horária da velocidade.

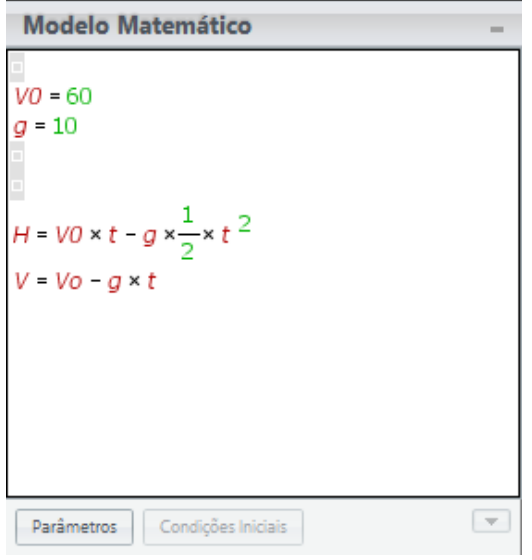

**Figura 13:** *Instantâneo da janela de Modelo Matemático do simulador 4. Fonte: elaborado pelo autor (2022).*

### **A simulação**

O Lançamento Vertical para Cima é simulado através do arremesso de uma bola. Como a trajetória da bola é orientada para cima, a aceleração da gravidade (g) possui sentido contrário ao do referencial, ou seja, a aceleração é negativa. Esse movimento, também, é um Movimento Retilíneo Uniformemente Variado (MRUV), como na Queda Livre, porém ao invés de acelerado é retardado.

O Movimento Retilíneo Uniformemente Retardado ocorre quando um corpo em movimento, reduz o módulo da sua velocidade de forma constante ao longo do tempo. Nesse caso a aceleração terá sinal negativo. Portanto, assim como o simulador de Queda Livre, o simulador de Lançamento Vertical, permitirá ao estudante visualizar de forma gráfica que o Lançamento Vertical para Cima, também se trata de um Movimento Uniformemente Variado.

# IV. SEQUÊNCIA DIDÁTICA

Com intuito de envolver e estimular o interesse dos estudantes, com relação à disciplina de Física, o presente material visa, por meio da utilização de atividades práticas experimentais virtuais, e da manipulação de materiais digitais/virtuais, trabalhar de forma sistematizada e sequencial alguns conteúdos da cinemática.

Para isso, desenvolveu-se - em consonância com a teoria da aprendizagem significativa de David Ausubel e a metodologia de sala de aula invertida - uma sequência didática,

# **Lançamento Vertical**

**Figura 14:** *Janela principal onde ocorre a simulação 4. Fonte: elaborado pelo autor (2022).*

conforme ilustra estrutura no Quadro 1, que tem como objetivo principal apresentar o Software Modellus, como uma ferramenta tecnológica facilitadora, no processo de ensino e aprendizagem dos conteúdos: Movimento Retilíneo Uniforme (MRU), Movimento Retilíneo Uniformemente Variado (MRUV), Queda Livre e Lançamento Vertical. E com isso, unir o conhecimento tecnológico com a aprendizagem da Física, para proporcionar ao aluno uma aprendizagem ativa e significativa, e ao mesmo tempo tentar motivar o seu interesse pela disciplina. Para Nuñez (2009, p.99):

> Um dos meios que suscita a motivação interna dos alunos é a aprendizagem por problemas ou por situações problemas, nas quais a formação de conceito se vincula diretamente a sua experiência, a seu dia a dia, a contextos da criação científica, tecnológica e social. Os alunos ficam mais motivados ao constatarem a utilidade prática de seus conhecimentos na atividade produtiva ou criativa.

Dessa forma, ao planejarmos esse material, em que a sequência didática está inserida, acredita-se que os alunos se sentirão motivados, uma vez que os conteúdos aqui propostos estão intimamente ligados a situações do próprio cotidiano dos estudantes. Além disso, os instrumentos a serem utilizados ao longo do processo, estão diretamente vinculados ao contexto tecnológico e ao desenvolvimento científico.

# **Objetivos:**

- Identificar a compreensão prévia dos estudantes acerca dos conhecimentos sobre os conteúdos: MRU, MRUV, Queda Livre e Lançamento Vertical para Cima;
- Apresentar o software Modellus como ferramenta, que pode contribuir de forma significativa, no processo de ensino e aprendizagem desses conteúdos;
- Estudar o MRU, MRUV, Queda Livre e Lançamento Vertical para Cima utilizando o software Modellus;

| <b>ETAPAS</b> | <b>ENCONTROS</b>             | <b>ATIVIDADES</b>                             | <b>DURAÇÃO</b>    |
|---------------|------------------------------|-----------------------------------------------|-------------------|
| 1a Etapa      | Encontro 1: 1 aula de 45min  | Apresentação e debate inicial                 | 15min             |
|               |                              | Aplicação DI - MRU                            | 15min             |
|               |                              | Apresentação do software Modellus             | 15min             |
|               | Encontro 2: 2 aulas de 45min | Aplicação do roteiro de aula prática<br>- MRU | 90 <sub>min</sub> |
| 2a Etapa      | Encontro 3:1 aula de 45min   | Debate inicial                                | 20 <sub>min</sub> |
|               |                              | Aplicação DI - MRUV                           | $25$ min          |
|               | Encontro 4: 2 aulas de 45min | Aplicação do roteiro de aula prática          | 90 <sub>min</sub> |
|               |                              | - MRUV                                        |                   |
|               |                              | Debate inicial                                | $20$ min          |
| 3a Etapa      | Encontro 5: 1 aula de 45min  | Aplicação DI - Queda Livre e Lan-             | 25min             |
|               |                              | çamento Vertical para Cima                    |                   |
|               | Encontro 6: 2 aulas de 45min | Aplicação do roteiro de aula prática          | 90 <sub>min</sub> |
|               |                              | - Queda Livre e Lançamento Vertical           |                   |
|               |                              | para Cima                                     |                   |
| 4a Etapa      | Encontro 7: 1 aula de 45min  | Aplicação do questionário de satis-           | 45min             |
|               |                              | fação                                         |                   |

**Tabela 1:** *Estrutura da sequência didática. Fonte: elaborado pelo autor (2022).*

- Compreender e reconhecer as principais características de um movimento uniforme e de um movimento uniformemente variado;
- Entender as implicações da grandeza aceleração no MRUV, Queda Livre e Lançamento Vertical para Cima;
- Analisar as principais características dos movimentos: MRU, MRUV, Queda Livre e Lançamento Vertical para Cima, utilizando as modelagens, gráficos e tabelas dos simuladores desenvolvidos no software Modellus.

# **Público-alvo:**

• Alunos da 1ł série do Ensino Médio (Obs: essa sequência didática foi aplicada em uma turma da 1ł série do Ensino Médio do Colégio Objetivo João Câmara).

# **Conteúdos Conceituais:**

- Movimento Retilíneo Uniforme;
- Movimento Retilíneo Uniformemente Variado (MRUV);
- Queda Livre;
- Lançamento Vertical para cima.

# **Conteúdos Procedimentais:**

• Aplicar os Diagnósticos Iniciais (DI) desenvolvidos para verificar os conhecimentos prévios dos estudantes;

- Apresentar o software Modellus;
- Apresentar os quatro simuladores desenvolvidos para estudar o MRU, MRUV, Queda Livre e Lançamento Vertical para Cima;
- Citar situações problemas que envolva o dia a dia dos estudantes;
- Aplicar os roteiros de aula prática desenvolvidos para explorar através do software Modellus, os conteúdos de cada simulador;
- Realizar a aplicação do questionário de satisfação para obter o feedback dos alunos.

### **Conteúdos Atitudinais:**

O contato com os conteúdos e procedimentos, faz com que o aluno comece a se comunicar melhor com a ciência. Dessa forma, podemos potencializar a formação de atitudes científicas, ou seja, após todo o processo o aluno poderá vir, por exemplo, à:

- Utilizar com mais frequência experimentos virtuais disponíveis na internet, de maneira a produzir respostas científicas associados, aos problemas encontrados no cotidiano escolar (isto é, após o processo, o aluno pode desenvolver a atitude de buscar por si só outros experimentos virtuais);
- Questionar o que houve nos sistemas de comunicação, procurando fontes científicas;
- Reconhecer potencialidades, aceitar e superar limites.

# V. APLICAÇÃO DO PRODUTO

O produto educacional referente a esta dissertação de mestrado, foi aplicado em uma turma da primeira série do Ensino Médio da modalidade regular, do Colégio Objetivo, localizado na cidade de João Câmara RN. Esta turma é composta por 8 alunos com a faixa etária entre os 15 e 16 anos, sendo a maioria do sexo feminino. A aplicação foi realizada nas aulas de física, durante o período do mês de agosto e setembro de 2022.

# V.1. PROCEDIMENTOS METODOLÓGICOS

Este produto foi planejado e desenvolvido para ser aplicado por intermédio de aulas práticas experimentais virtuais. Portanto, ao longo da sequência didática, foram desenvolvidos roteiros de aulas práticas destinados aos conteúdos de cada simulador, os quais foram aplicados ao longo de cada aula.

A proposta foi desenvolvida para ser aplicada no decorrer de quatro etapas. A primeira, segunda e terceira etapa foram aplicadas em três aulas de 45min cada, sendo para cada etapa dois encontros, um de 45min e outro de 90min, isto é, três aulas de 45min para cada etapa. E por fim, a quarta etapa que foi desenvolvida em um único encontro de 45min, ou seja, conforme mencionado aqui e detalhado no quadro 1, a sequência didática será desenvolvida, ao longo de sete encontros, que totalizam dez aulas de 45min.

### **Primeira etapa:**

Nessa primeira etapa, especificamente, no primeiro encontro, foi apresentado aos estudantes o objetivo geral da pesquisa, para que desde o início do processo conhecessem a finalidade maior dos conteúdos a serem ministrados. Como essa etapa foi destinada ao estudo do Movimento Retilíneo Uniforme, após fazer essa apresentação foi realizado um debate inicial, no qual o professor citou situações do próprio dia a dia dos estudantes, e fez questionamentos acerca dos conceitos básicos da cinemática. Posteriormente, conforme Figura 15, foi feita aplicação do diagnóstico inicial referente ao Movimento Retilíneo Uniforme MRU, que teve como objetivo, identificar os conhecimentos prévios dos alunos, bem como o nível de desenvolvimento que eles se encontram com relação a esse conteúdo.

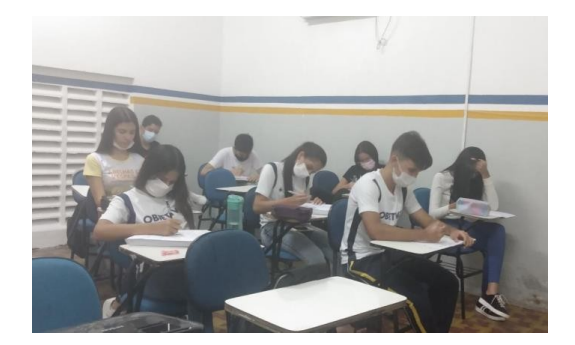

**Figura 15:** *Momento de aplicação do diagnóstico inicial referente ao MRU. Fonte: elaborado pelo autor (2022).*

Feito isso, foi apresentado aos estudantes o software Modellus e como funciona a metodologia de sala de aula invertida. Na ocasião, antes de acabar a aula, foi solicitado a eles que, em casa, através do livro didático adotado pela escola, fizessem o estudo do conteúdo: Movimento Retilíneo Uniforme (MRU) para que na aula seguinte, pudessem pôr em prática o que aprenderam em casa.

Assim, no segundo encontro, foi feita a aplicação do roteiro de aula prática referente ao simulador 1 Movimento Retilíneo Uniforme MRU. Esse foi o momento, em que, conforme Figura 16, os alunos começaram a ter o primeiro contato propriamente dito com o software, isto é, aqui eles fizeram a instalação do software, abriram o simulador e seguiram o roteiro para interagir com o software, analisando o movimento e buscando as soluções dos exercícios propostos.

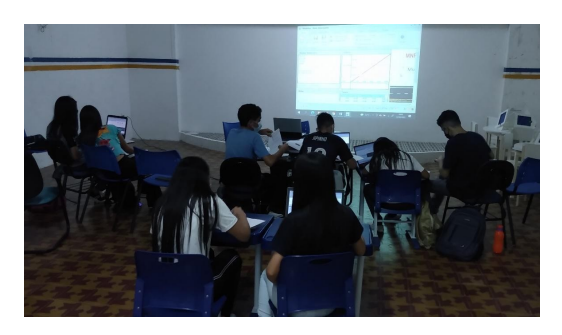

**Figura 16:** *Momento de aplicação do Simulador 1 - MRU. Fonte: elaborado pelo autor (2022).*

# **Segunda etapa:**

A segunda etapa foi destinada ao estudo do Movimento Uniformemente Variado MRUV. Para tanto, assim como na primeira etapa. No terceiro encontro, foi realizado um breve debate, em que o professor fez indagações acerca dos conteúdos que envolvem o movimento MRUV, procurando abranger o cotidiano dos estudantes e assim sondar, os conhecimentos prévios dos alunos em relação ao tema. Posteriormente, foi feita a aplicação de um novo Diagnóstico Inicial, agora referente ao MRUV, para que os alunos pudessem construir e expor seus conhecimentos prévios no papel. Concluída a aplicação do DI e obedecendo à metodologia da sala de aula invertida, foi solicitado aos estudantes que em casa, através do livro didático adotado pela escola, fizessem o estudo do conteúdo a ser trabalhado na atividade-prático experimental da aula seguinte: Movimento Retilíneo Uniformemente Variado (MRUV).

Feito isso, no quarto encontro foi realizada a segunda aula prática (Figura 17), a qual foi conduzida através do roteiro de aplicação referente ao Simulador 2 Movimento Retilíneo Uniformemente Variado MRUV.

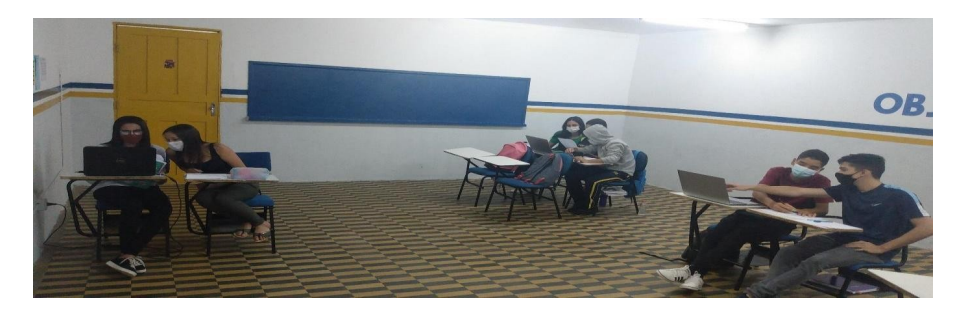

**Figura 17:** *Momento de aplicação do Simulador 12 - MRUV. Fonte: elaborado pelo autor (2022).*

O simulador 2 apresenta, de forma dinâmica e interativa, dois carrinhos executando um MRUV, com isso, através desta e do roteiro de aula prática, o professor atuou como mediador, auxiliando nas etapas, que os alunos teriam que proceder para fazer a análise dos dados, e solucionar os exercícios propostos no próprio roteiro (Figura 18a e 18b).

### **Terceira etapa:**

Na terceira etapa, especificamente no quinto encontro, foi realizado o estudo dos movimentos de Queda Livre e Lançamento Vertical para Cima. Portanto, assim como nas etapas anteriores, primeiramente, foi feito um debate inicial, no qual o professor expôs situações do dia a dia dos estudantes. E com objetivo de sondar seus conhecimentos prévios, foram feitos questionamentos acerca dos conceitos básicos que envolvem o movimento de Queda Livre, e Lançamento Vertical para Cima. Logo após, aplicou-se o Diagnóstico Inicial referente aos conteúdos trabalhados. Além disso, foi solicitado aos estudantes que, em casa através do livro didático adotado pela escola, fizessem o estudo dos conteúdos a serem trabalhados na aula seguinte: Queda Livre e Lançamento Vertical para Cima.

Posteriormente, no sexto encontro, conforme mostra Figuras 19a e 19b, foi realizada a última aula prática. Nessa aula, foi feita a aplicação do roteiro referente ao Simulador 3 Queda Livre e o Simulador 4 Lançamento Vertical para Cima.

Nos simuladores 3 e 4, Queda Livre e Lançamento Vertical para Cima, ambas as simulações são ilustradas pelo deslocamento de uma bola. No Simulador 3 tem-se uma bola realizando um movimento uniformemente acelerado e no Simulador 4 uma bola simulando

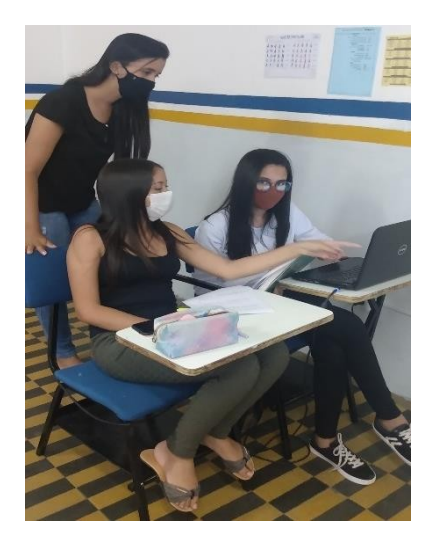

**(a)** *Professor mediando a aulaprático experimental. Fonte: elaborado pelo autor (2022).*

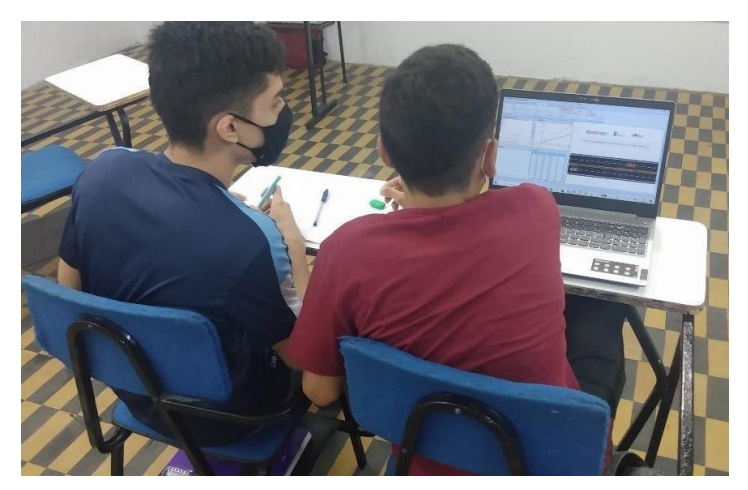

**(b)** *Estudantes fazendo análise de dados do simulador 2. Fonte: elaborado pelo autor (2022).*

**Figura 18:** *Mediação do professor e prática realizada pelos estudantes no simulador 2.*

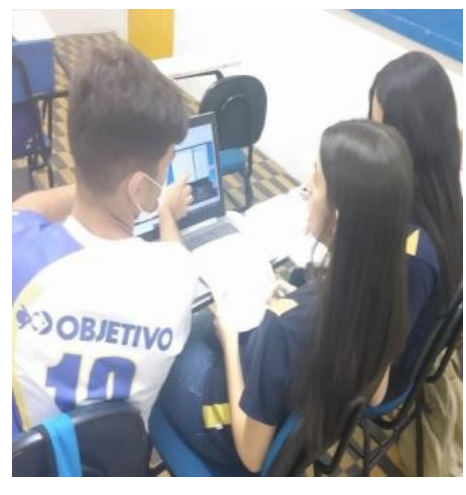

**(a)** *Estudantes fazendo análise de dados do simulador 3. Fonte: elaborado pelo autor (2022).*

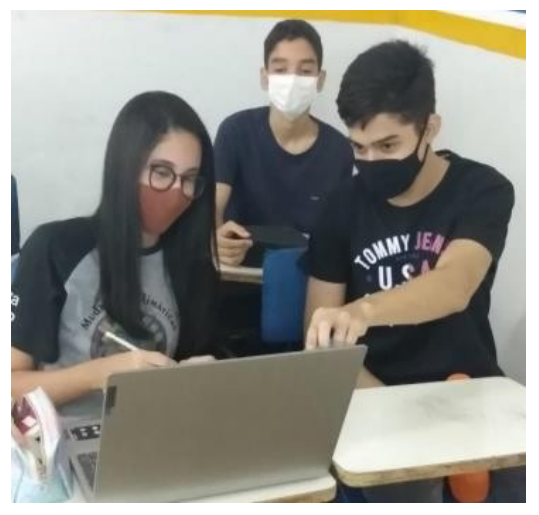

**(b)** *Estudantes fazendo análise de dados do simulador 4. Fonte: elaborado pelo autor (2022).*

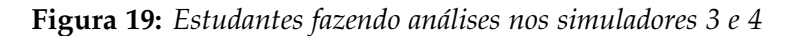

um movimento uniformemente retardado. Além desses objetos, simulando os dois tipos de movimento, o aluno tinha na janela principal do simulador outras sub janelas, que o permitiram acompanhar todos os dados do movimento através de gráficos e tabela, ver Figura 19. Com isso, através do roteiro, dos simuladores, e da mediação do professor, o aluno colocou - em prática na sala de aula - aquilo que estudou em casa, o permitindo fazer a análise dos movimentos e solucionar os problemas propostos ao longo do presente roteiro.

### **Quarta etapa:**

Por fim, com intuito de obter o feedback dos estudantes, no tocante das aulas práticoexperimentais, este último encontro, conforme mostra Figura 30, foi destinado a aplicação de um Questionário de Satisfação.

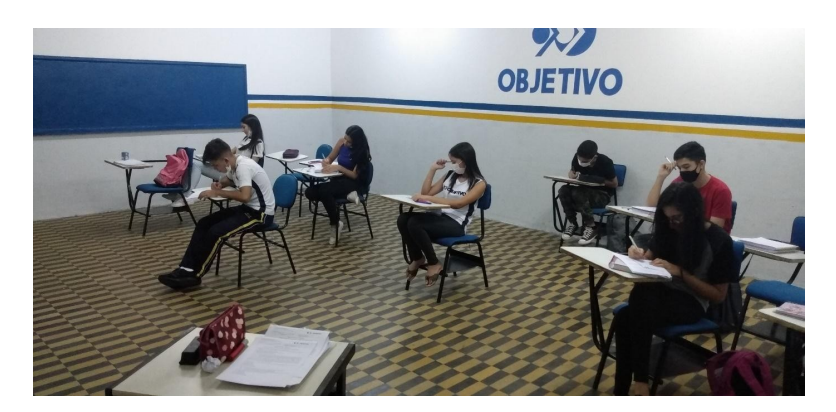

**Figura 20:** *Aplicação do Questionário de Satisfação. Fonte: elaborado pelo autor (2022).*

O questionário é composto de cinco questões, conforme Apêndice C, quatro questões fechadas em que os alunos tiveram a oportunidade de avaliar as aulas e o conhecimento a respeito do software Modellus e uma questão aberta, em que puderam dar sua contribuição, expondo de forma descritiva, e argumentativa a sua opinião sobre as aulas desenvolvidas ao longo dessa sequência didática.

# VI. RESULTADOS E DISCUSSÕES

A eficácia da aplicação do produto educacional foi avaliada qualitativamente, através do envolvimento, engajamento e feedback dos alunos - no decorrer das respostas às atividades realizadas na sequência didática proposta. A análise foi feita levando em consideração as respostas dos alunos aos questionários que compõe os diagnósticos iniciais e roteiros de aplicação, utilizados ao longo da aplicação de cada simulador, bem como o questionário de satisfação, aplicado ao fim de todo o processo.

Diferente de uma aula tradicional, em que o conteúdo, na maioria das vezes, é exposto apenas em quadro branco e o professor é o detentor do saber, foi possível observar com as atividades prático- experimentais virtuais utilizando o Modellus, a aprendizagem significativa e a metodologia de sala de aula invertida que os alunos apresentaram um envolvimento maior, participaram ativamente das aulas, manipulando os simuladores para resolução de problemas e vivenciando a experiência proporcionada pelo software. Ou seja, enquanto o professor foi mediador os estudantes foram protagonistas ao longo de todo processo.

Após aplicação, o produto educacional desenvolvido nesta dissertação demonstrou potencial não apenas na substituição de experimentos reais por experimentos virtuais, que nesse caso foi planejado e desenvolvido para suprir a necessidade devido à falta de laboratório, bem como a flexibilidade de poder ser utilizado de forma remota ou presencial, o que permite ser utilizado em ocasiões como a vivenciada no período da COVID-19, mas mostrou-se também vantajoso, em relação ao fato de poder adotar uma metodologia de ensino em que o aluno pudesse aprender de forma dinâmica através da dúvida, do questionamento, deixando de lado o papel de receptor para ser o construtor do próprio conhecimento.

A seguir, apresentamos a análise dos referentes aos diagnósticos iniciais, roteiros de aplicação e questionário de satisfação aplicados nas atividades relatadas no capítulo 4, na turma da 1ł série do Ensino Médio do Colégio Objetivo de João Câmara.

# VI.1. ANÁLISE DOS RESULTADOS

Analisando os resultados obtidos nas questões que compõem os questionários, de cada diagnóstico inicial e roteiro de aplicação, apresentaremos gráficos estatísticos exibindo comparativos dos resultados, seguidos de uma abordagem teórica.

### **Simulador 1 MRU**

No diagnóstico inicial para o MRU, buscamos verificar os conhecimentos prévios dos alunos no tocante a esse conteúdo. Como pode ser visto no Gráfico 1, é possível observar que todos os alunos já possuem algum conhecimento sobre o conteúdo, além disso, podemos observar que o número de acertos ocorreu de forma decrescente, com exceção da questão 6, na qual o número de acertos e o número de erros foram iguais. Isso pode ser atribuído ao fato de que as questões do diagnóstico inicial foram elaboradas aumentando-se o nível por questão.

Já no roteiro de aplicação para esse simulador, tivemos como objetivo avaliar o envolvimento e aprendizagem dos estudantes em relação ao conteúdo MRU, utilizando o software de modelagem matemática, Modellus. Esse roteiro é composto por 4 questões subjetivas, as questões 1, 2 e 3 possuem três itens (a, b e c), já a questão 4 possui apenas um item (a).

Levando em consideração que no dia da aplicação desse roteiro faltou um aluno e que a análise foi feita apenas com os estudantes presentes, é possível perceber que nas questões 1 (Gráfico 2) e 4 (Gráfico 5) tivemos um total de sete acertos, ou seja, um índice de 100% de acertos em todos os itens das questões.

Já na questão 2 (Gráfico 3), observamos um índice de 100% de acertos apenas nos itens a e b, tendo o item c apresentado um erro e seis acertos. Enquanto na questão 3 (Gráfico 4), tivemos dois erros no item b e 100% de acertos nos itens a e c. A redução no número de acertos das questões 2 e 3 pode ser associado ao fato de alguns alunos apresentarem dificuldade na identificação dos sinais de negativo e positivo das posições para o cálculo do deslocamento.

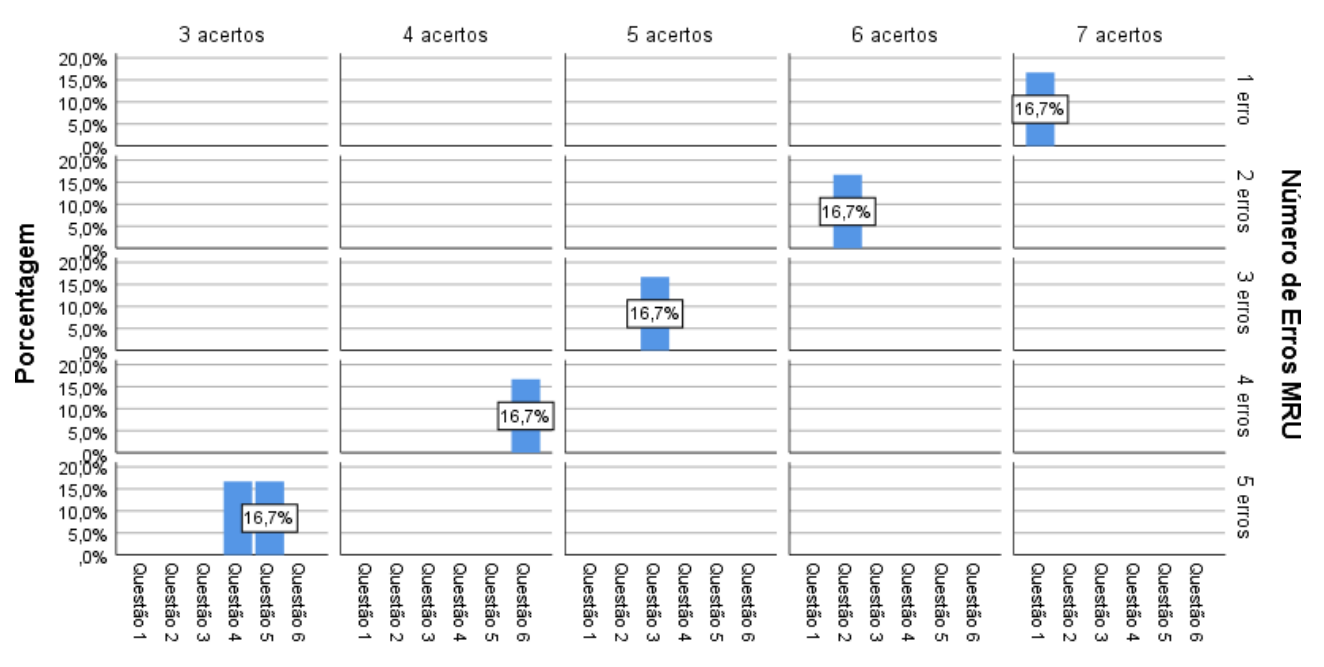

Número de Acertos MRU

#### Questões MRU

**Figura 21:** *Número de erros e acertos por questão referente ao diagnóstico inicial do MRU. Fonte: elaborado pelo autor (2022).*

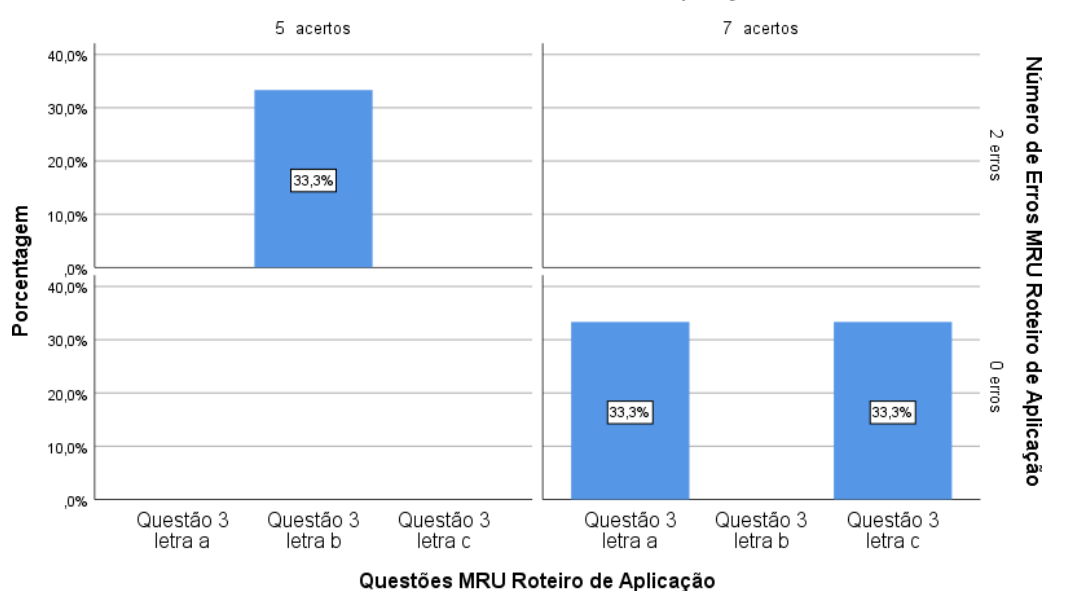

Número de Acertos MRU Roteiro de Aplicação

**Figura 24:** *Questão 3 referente ao roteiro de aplicação do MRU. Fonte: elaborado pelo autor (2022).*

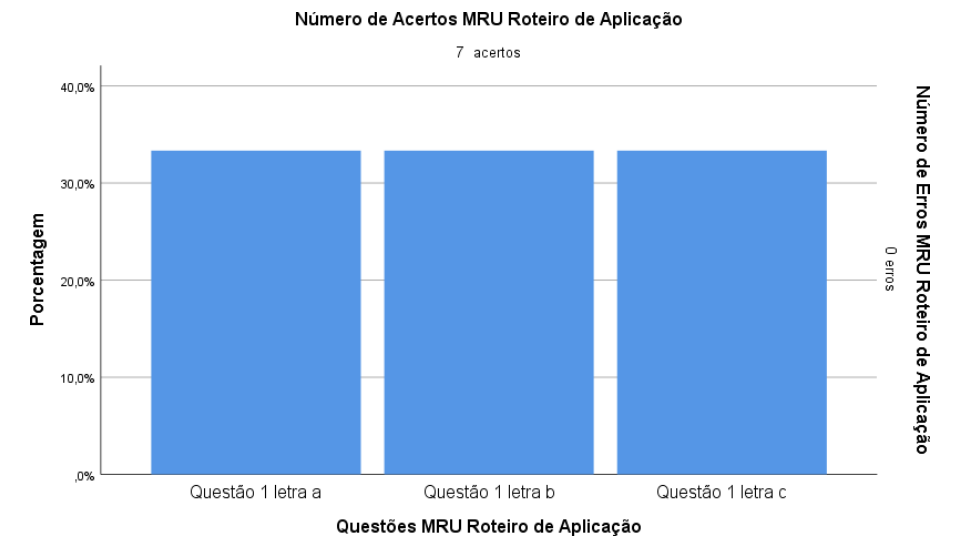

**Figura 22:** *Questão 1 referente ao roteiro de aplicação do MRU. Fonte: elaborado pelo autor (2022).*

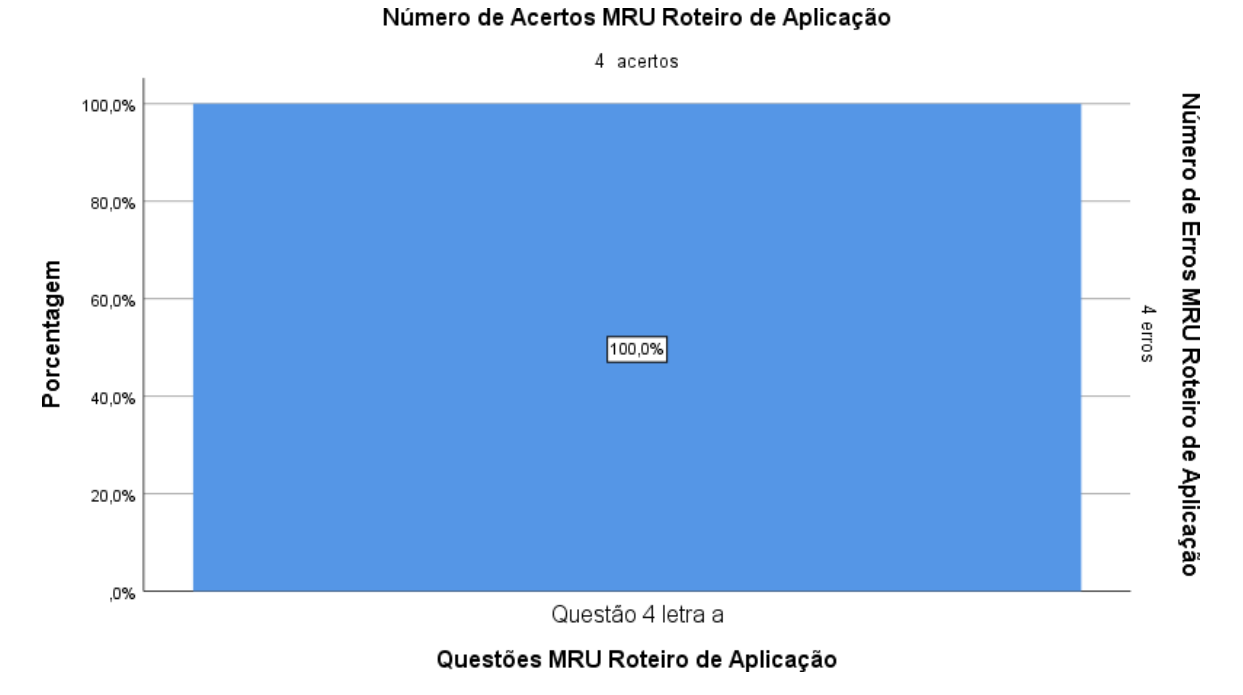

### **Figura 25:** *Questão 4 referente ao roteiro de aplicação do MRU. Fonte: elaborado pelo autor (2022).*

### **Simulador 2 MRUV**

Assim como no simulador 1, no diagnóstico inicial para o MRUV, tivemos como objetivo, verificar os conhecimentos prévios dos alunos no que se refere a este conteúdo. Como pode ser visto no Gráfico 6, apesar das questões de o diagnóstico inicial terem sido elaboradas aumentando-se o nível por questão, é possível observar que em relação ao MRU o número de acertos teve um pequeno aumento, com exceção das questões 3 e 4, que apresentaram seis erros e apenas dois acertos. Ou seja, aqui foi possível verificar que os alunos possuem um pouco mais de conhecimentos prévios. O que pode ser atribuído ao fato de que o MRUV é um conteúdo mais presente no dia a dia dos estudantes do que o MRU.

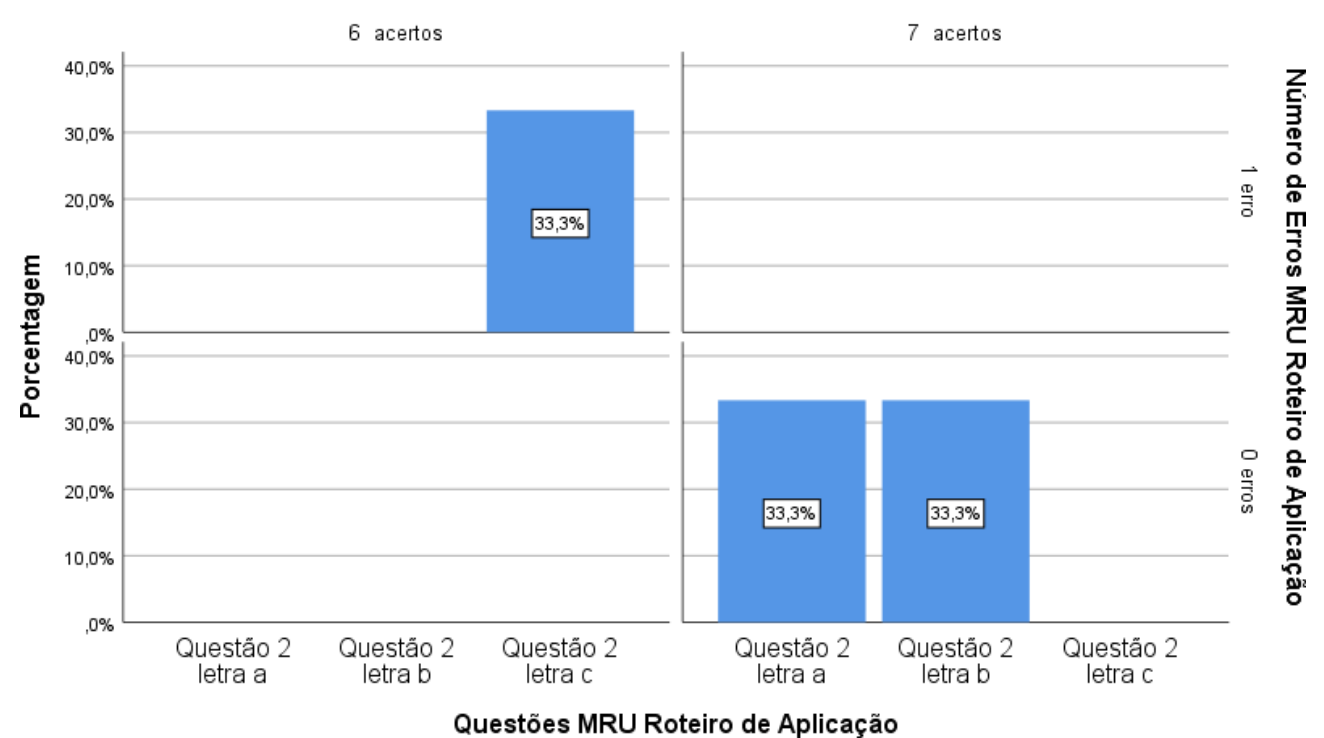

Número de Acertos MRU Roteiro de Aplicação

**Figura 23:** *Questão 2 referente ao roteiro de aplicação do MRU. Fonte: elaborado pelo autor (2022).*

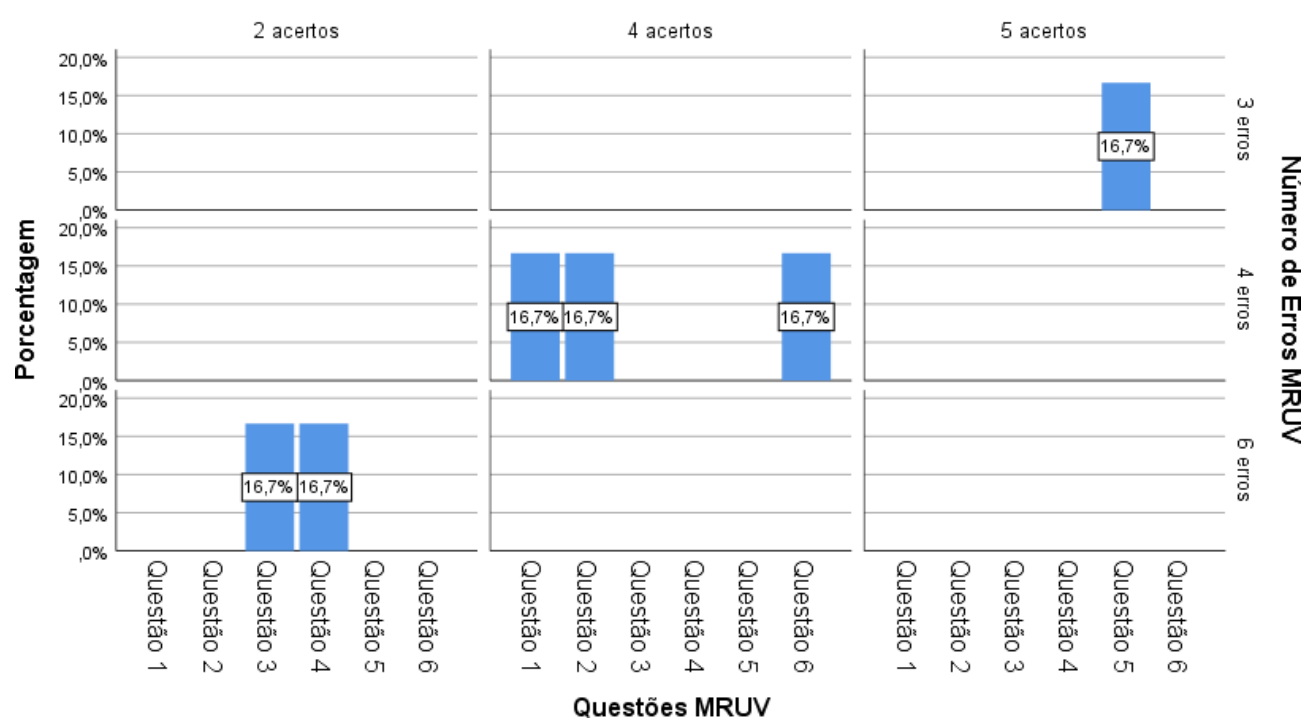

Número de Acertos MRUV

**Figura 26:** *Número de erros e acertos por questão referente ao diagnostico inicial do MRUV. Fonte: elaborado pelo autor (2022).*

Seguindo a mesma dinâmica do simulador 1, isto é, com objetivo de avaliar o envolvi-

# Sequência didática para cinemática escalar, usando o software modellus: . . .

mento e aprendizagem dos estudantes, em relação ao conteúdo MRUV, utilizando o software Modellus, foi aplicado um outro roteiro, sendo que agora para o simulador 2. Esse roteiro é composto por 2 questões subjetivas, essas questões possuem cinco itens (a, b, c, d e e).

Na questão 1, como pode ser observado no Gráfico 7, tivemos um índice de 100% de acertos em todos os itens da questão. Já na questão 2 (Gráfico 8), observamos um índice de 100% de acertos em quase todos os itens da questão, com exceção apenas do item c que contabilizou 5 acertos e 3 erros.

Esse item c da questão 2 solicitava que o aluno alterasse algumas variáveis no simulador e em seguida traçasse o gráfico da função horária da velocidade e da posição, como pode ser visto no Gráfico 8, menos da metade da turma errou a questão. Esses erros, por sua vez, podem estar associados à recorrente dificuldade de traçar gráficos de funções, vivenciada pelos alunos, tanto na disciplina de Física, quanto na disciplina de Matemática.

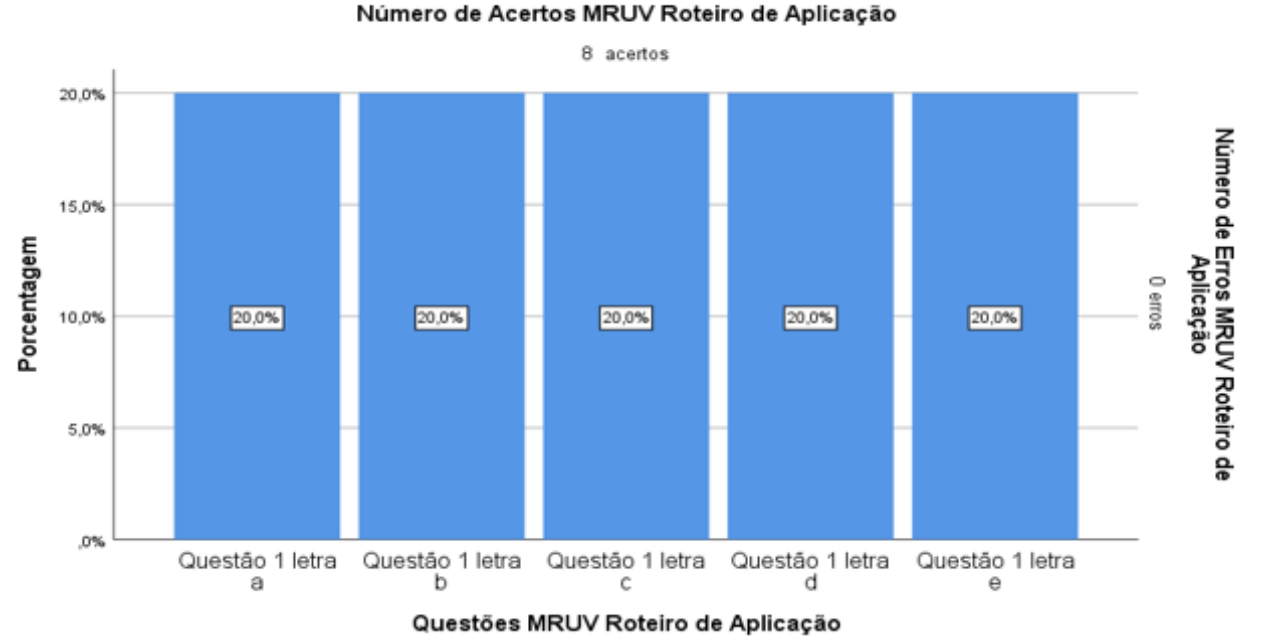

**Figura 27:** *Número de erros e acertos por questão referente ao diagnostico inicial do MRUV. Fonte: elaborado pelo autor (2022).*

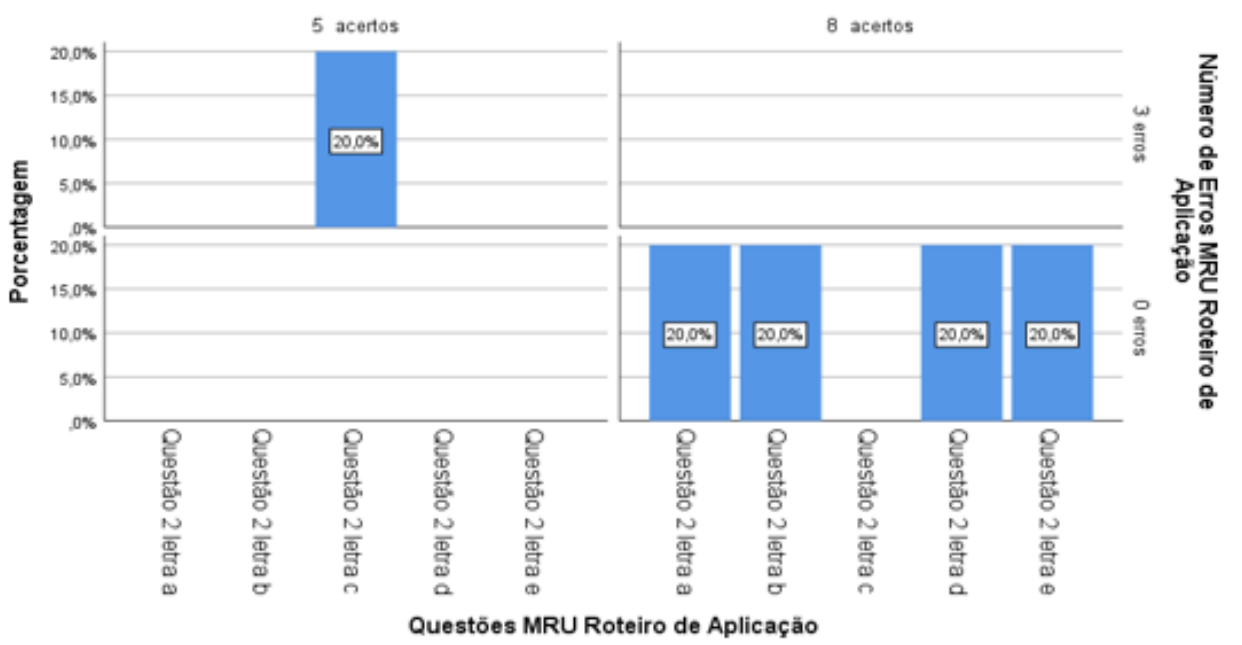

Número de Acertos MRU Roteiro de Aplicação

**Figura 28:** *Número de erros e acertos por questão referente ao diagnóstico inicial do QL e LV. Fonte: elaborado pelo autor (2022).*

### **Simulador 3 e 4 QL e LV**

No diagnóstico inicial para os simuladores 3 e 4, tivemos como objetivo sondar os conhecimentos prévios dos estudantes, no que se refere aos conteúdos de queda livre, e lançamento vertical para cima. Como já citado anteriormente, os gráficos dos diagnósticos iniciais foram elaborados aumentando o nível por questão. Apesar disso, como foi observado no Gráfico 10, aqui tivemos um índice de acertos e erros semelhante ao diagnóstico inicial do MRUV. O que pode ser ligeiramente associado ao fato dos movimentos de queda livre e lançamento vertical para cima serem considerados MRUV.

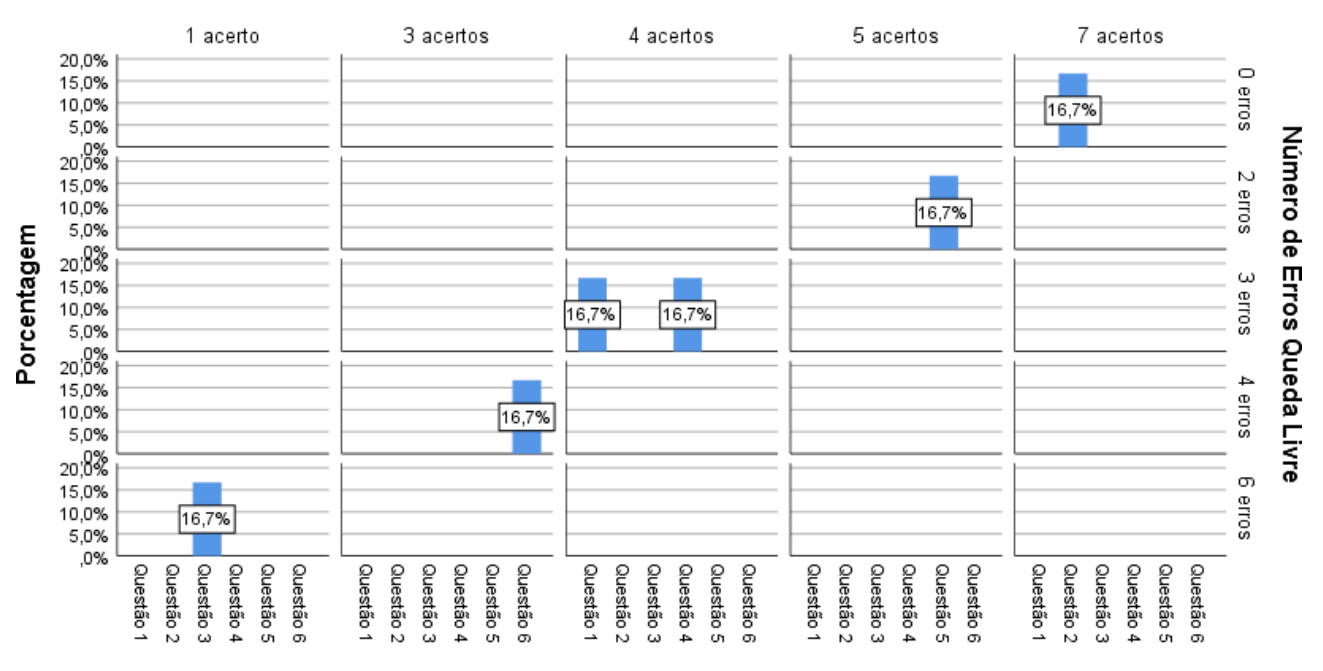

Número de Acertos Queda Livre

### Questões Queda Livre

**Figura 29:** *Número de erros e acertos por questão referente ao diagnóstico inicial do QL e LV. 71. Fonte: elaborado pelo autor (2022).*

Diferente dos simuladores anteriores, em que para cada simulador foi aplicado um roteiro, aqui aplicou-se um único roteiro para o simulador 3 e o simulador 4. Esse roteiro teve como objetivo avaliar o envolvimento e aprendizagem dos estudantes, em relação aos conteúdos de QL e LV, utilizando o software Modellus. Esse roteiro é composto por 2 questões subjetivas, a questão 1 possui dois itens (a e b) e a questão 2 possui quatro itens (a, b, c e d).

Como pode ser observado nos Gráfico 10 e 11, tivemos um índice de 100% de acertos em todos os itens das questões 1 e 2.

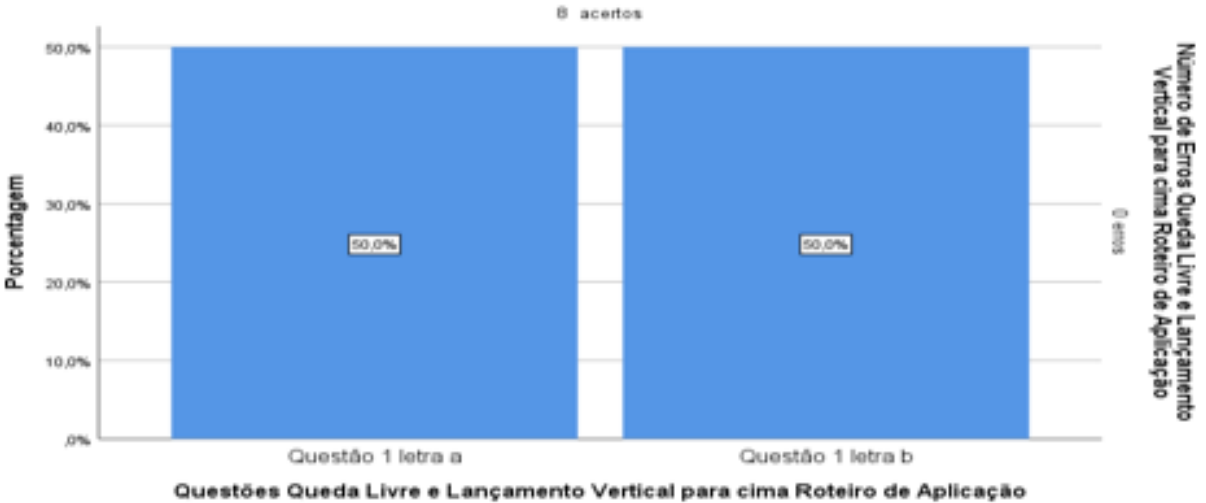

Número de Acertos Queda Livre e Lançamento Vertical para cima Roteiro de Aplicação

**Figura 30:** *Questão 1 referente ao roteiro de aplicação da QL e LV. Fonte: elaborado pelo autor (2022).*

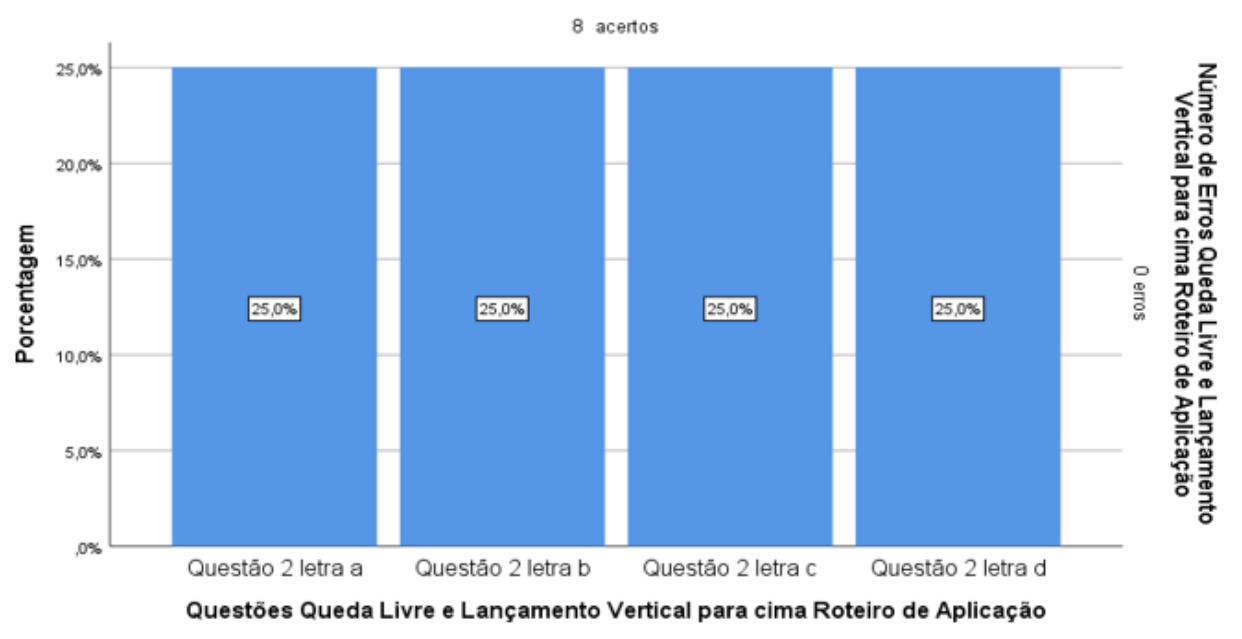

Número de Acertos Queda Livre e Lançamento Vertical para cima Roteiro de Aplicação

**Figura 31:** *Questão 1 referente ao roteiro de aplicação da QL e LV.. Fonte: elaborado pelo autor (2022).*

No geral, foi possível observar que após aplicação dos roteiros que fazem uso dos simuladores desenvolvidos com o software Modellus, utilizados com base na aprendizagem significativa de David Ausubel e a metodologia de sala de aula invertida, foi possível observar não só um envolvimento maior por parte dos alunos, como também um aumento significativo nos índices de acertos das questões que compõe as atividades propostas na sequência didática.

### **Questionário de satisfação**

Ao final de todo processo foi realizada uma pesquisa de satisfação com os estudantes. Essa pesquisa, ocorreu através da aplicação de um questionário composto de quatro questões fechadas de sim ou não, e uma questão aberta em que os alunos puderam deixar seu feedback a respeito da sequência didática aplicada.

Na questão 1, visamos verificar se os alunos já conheciam ou se já haviam tido contato anteriormente com o software Modellus. Conforme mostrado no Gráfico 12, foi observado que, apesar de o programa já existir, nenhum dos estudantes dessa turma o conhecia. Isto, o software Modellus foi algo novo para eles.

Na questão 2, tivemos como objetivo verificar se os alunos sentiram alguma dificuldade na utilização dos simuladores. Todos os alunos responderam que não, Gráfico 12. Ou seja, não sentiram dificuldade em utilizar os simuladores. O que contribuiu para que a aplicação ocorresse de forma tranquila.

Na questão 3, o objetivo foi avaliar se o uso dos simuladores facilitou a compreensão dos conteúdos. Como pode ser observado no gráfico abaixo, todos os alunos responderam que sim.

Na questão 4, visamos verificar se eles consideravam os simuladores como sendo uma ferramenta importante em seu processo de ensino e aprendizagem. Sem exceção, todos os estudantes responderam que sim.

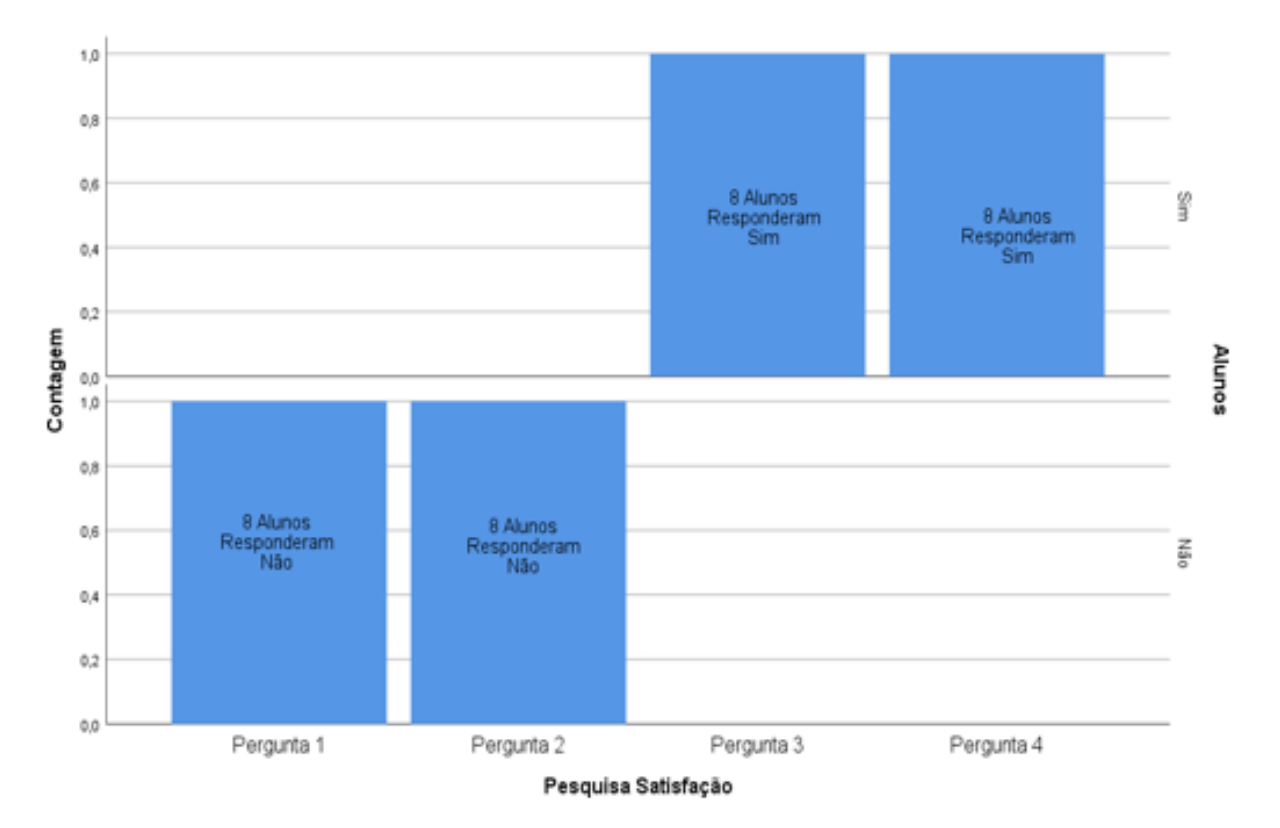

**Figura 32:** *Pesquisa de satisfação (questões fechadas). Fonte: elaborado pelo autor (2022).*

Já na questão 5, visamos avaliar a opinião dos alunos, isto é, obter o feedback deles em relação ao uso dos simuladores computacionais nas aulas de Física.

De acordo com os dados obtidos na pesquisa de satisfação, tanto nas questões fechadas como na questão aberta, podemos concluir que os alunos ficaram bastante satisfeitos. Ou seja, as respostas coletadas, ao longo da aplicação do questionário, nos permitiram considerar um feedback satisfatório. O que nos permite concluir que o produto educacional aqui desenvolvido apresenta potencial para ser utilizado e adaptado por professores e alunos como uma ferramenta facilitadora do processo de ensino e aprendizagem.

# VII. CONSIDERAÇÕES FINAIS

Propusemos nesta dissertação de mestrado, um produto educacional com o objetivo de contribuir para as mudanças na educação tradicional, visando criar ambientes que pudessem enfatizar a construção do conhecimento de forma lúdica, dinâmica, acessível aos estudantes e compatível com as novas formas de ensinar e aprender.

Como visto, o produto educacional é composto por 4 simuladores desenvolvidos no software modelo (Simulador 1 MRU; Simulador 2 MRUV; Simulador 3 QL; Simulador 4 LV) prontos para serem aplicados em sala de aula, e uma sequência didática com questionários diagnósticos, roteiros de aplicação para cada simulador e uma pesquisa de satisfação.

A ideia da utilização do Modellus, surgiu através da busca por novas metodologias de ensino que pudessem ser compatíveis com as novas formas de ensinar e aprender, e que ao mesmo tempo pudessem suprir a lacuna gerada pela inexistência de laboratório de Física na maioria das escolas públicas.

Em um trabalho dessa natureza, é de extrema importância o empenho e dedicação do professor, haja vista que a preparação deste se torna indispensável para que consiga criar e executar as atividades propostas podendo se tornar um agente facilitador no processo de ensino e aprendizagem.

Como isso, a partir da experiência relatada ao longo desta dissertação é possível concluir que as atividades aqui propostas podem trazer resultados satisfatórios.

Isso porque, de acordo com os resultados obtidos na aplicação do produto educacional, a utilização do software Modellus, atrelado a aprendizagem significativa de David Ausubel e a Metodologia de Sala de Aula Invertida, mostrou-se promissora, e pode proporcionar ao professor de Física um grande potencial na criação e contextualização de suas atividades em sala de aula.

Portanto, esperamos com este trabalho poder contribuir com os docentes que desejam utilizar as ferramentas tecnológicas em suas aulas, ou ainda, buscam motivar e ao mesmo tempo incentivar os alunos a se tornarem protagonistas do seu próprio processo de ensino e aprendizagem.

Assim, desejamos que a partir da leitura desse trabalho, os professores se sintam motivados a utilizar, adaptar ou até mesmo implementar propostas dessa natureza.

# **REFERÊNCIAS**

AMORIM, E. S. A.; SANTOS, F. E. A. O uso do software modellus como ferramenta auxiliar no ensino de física: uma aplicação da cinemática. Dissertação (Mestrado) Mestrado Nacional Profissional em Ensino de Física, Universidade Federal do Acre, Rio Branco, 2018.

ANDRADE, M. E. Simulação e modelagem computacional com o software Modellus: aplicações práticas para o ensino de física. 1. ed. São Paulo: Editora Livraria da Física, 2016.

O uso das novas tecnologias da informação e comunicação no ensino de física. Universidade Federal do Rio Grande do Sul. Porto Alegre, 2010.

ARAÚJO, I. S. Um estudo sobre o desempenho de alunos de física usuários da ferramenta computacional modellus na interpretação de gráficos em cinemática\*. Dissertação (Mestrado) Mestre em Física, Curso de Pós-Graduação em Física, Instituto de Física, Universidade Federal do Rio Grande do Sul, Porto Alegre, 2002.

AUSUBEL, D.P. The acquisition and retention of knowledge. Dordrecht: Kluwer Academic Publishers, 2000.

The psychology of meaningful verbal learning. New York, Grune and Stratton, 1963.

BERGMANN, J.; SAMS. A. Sala de aula invertida: uma metodologia ativa de aprendizagem. LTC, 2016.

BRASIL, MEC. Secretaria de Educação Média e Tecnológica. Parâmetros Curriculares Nacionais: Ensino Médio. Parte III. Ciências da Natureza, Matemática e suas Tecnologias. Brasília: MEC/SEMTEC, 2000.

MEC/SEF, 1998. . Orientações curriculares para o ensino médio: Ciências da Natureza, Matemática e suas Tecnologias / Secretaria de Educação Básica. Brasília: MEC/SEMTEC, 2006.

Ministério da Educação, Secretaria de Educação Média e Tecnológica. Parâmetros Curriculares Nacionais. Brasília: 1999. 360p.

CABELLERO, M.C; RODRÍGUEZ, M.L. Aprendizagem Significativa: Um Conceito Subjacente. Actasdel Encuentro Internacional sobre el Aprendizaje Significativo. Burgos, España. p. 19-44.

CARDOSO, S.; DICKMAN, A. Simulação computacional aliada à teoria da aprendizagem significativa: uma ferramenta para ensino e aprendizagem do efeito fotoelétrico. Caderno Brasileiro de Ensino de Física, v. 29, n. Especial 2: p. 891-934, out. 2012.

COSTA, M.; CAMARGO, M.; PEREIRA, Y.; BATISTA, I.; BRANCHER, J. Simulações virtuais de experimentos históricos para o ensino da Teoria Eletrofraca. Caderno Brasileiro de Ensino de Física, v. 38, n. 1, p. 346-404, abr. 2021.

DOURADO, L. Trabalho Prático (TP), Trabalho Laboratorial (TL), Trabalho de Campo (TC) e Trabalho Experimental (TE) no Ensino de Ciências contributo para uma classificação de termos. In: VERRÍSSIMO, A.; PEDROSA, A.; RIBEIRO, R. (Org) Ensino Experimental das Ciências (Re)pensar o Ensino de Ciências. Porto: Departamento de Ensino Secundário, Ministério da Educação de Portugal, 13-18, 2001.

FERREIRA, M.; FILHO, O.; MOREIRA, M.; FRANZ, G.; PORTUGAL, K.; NOGUEIRA, D.Unidade de Ensino Potencialmente Significativa sobre óptica geométrica apoiada por vídeos, aplicativos e jogos para smartphones. Revista Brasileira de Ensino de Física, vol. 42, e20200057, 2020.

FIASCA, A. B. A.; BELMONTE, V. N.; BATISTA, M. C. A utilização de metodologias ativas no ensino de física: uma possibilidade para o ensino de relatividade restrita na educação básica.Experiências em Ensino de Ciências, V.16, No.2, 2021.

FONSECA, M.; MAIDANA, N.; SEVERINO, E.; BARROS, S.; SENHORA, G.; VANIN, V. O laboratório virtual: Uma atividade baseada em experimentos para o ensino de mecânica. Revista Brasileira de Ensino de Física, v. 35, n. 4, 4503, 2013.

FREEDMAN, R.A. e Young, H.D. University Physics with Modern Physics, 14ł Edição, Pearson, Boston, 2016.

GONÇALVEZ, J. S. O uso do modellus aplicado ao ensino de física uma proposta didática para o ensino de oscilações harmônicas. Dissertação (Mestrado) Mestrado Nacional Profissional em Ensino de Física, Universidade Federal do Maranhão, 2018.

JUNIOR, J. H. T. D. C. O software Modellus aliado a estratégia de ensino: um estudo comparativo do desempenho dos alunos do ensino médio nas aulas de física. Dissertação (Mestrado) Mestrado em Educação, Centro de Educação, Universidade Federal de Alagoas, Maceió, 2011.

INSTITUTO NACIONAL DE ESTUDOS E PESQUISAS EDUCACIONAIS ANÍSIO TEI-XEIRA INEP. Relatório Brasil no Pisa 2018: versão preliminar. Brasília, DF, 2019.

LEONTIEV, A. Libro 180 Actividad, Conciencia y Personalidad. Colección Socialismo y Libertad, 1978.

LEITE, Laurinda (2001). Contributos para uma utilização mais fundamentada do trabalho laboratorial no ensino das ciências. In H. V. Caetano M. G. Santos (Orgs.), Cadernos Didácticos de Ciências Volume 1. Lisboa: Ministério da Educação, Departamento do Ensino Secundário (DES), pp. 77-96.

LIMA, S. C.; TAKAHASHI, E. K. Construção de conceitos de eletricidade nos anos iniciais do Ensino Fundamental com uso de experimentação virtual. Revista Brasileira de Ensino de Física, v. 35, n. 2, 3501, 2013.

MACÊDO, J.; DICKMAN, A.; ANDRADE, I. Simulações computacionais como ferramentas para o ensino de conceitos básicos de eletricidade. Caderno Brasileiro de Ensino de Física, v. 29, n. Especial 1: p. 562-613, set. 2012.

MONTEIRO, M. O uso de tecnologias móveis no ensino de física: uma avaliação de seu impacto sobre a aprendizagem dos alunos. Revista Brasileira de Pesquisa em Educação em Ciências, vol. 16, nř1, 2016.

MOREIRA, M.; ROMEU, M.; ALVES, F.; SILVA, F. Contribuições do Arduíno no ensino de física: uma nova revisão sistemática de publicações na área do ensino. Caderno Brasileiro de Ensino de Física, v. 35, n. 3, p. 721-745, dez. 2018.

NOVAK, G. M. et al. Just-in-time teaching: blending active learning with web technology. [S.l.] Prentice Hall, p. 188, 1999.

NÚÑEZ, I. B. Vygotsky, Leontiev, Galperin: Formação de conceitos e princípios didáticos. 1. ed. Liber Livro: Brasília, 2009.

OLIVEIRA, J.; FERREIRA, M; MILL, D. Tecnologias no ensino de física: um estudo sobre concepção e perspectivas de professores do ensino médio. Inc.Soc., V. 10, n. 1, p. 147-161, jul/dez. 2018.

OLIVEIRA, Tobias Espinosa de; ARAUJO, Ives Solano; VEIT, Eliane Angela. Sala de aula invertida (flipped classroom), inovando as aulas de física. Física na Escola. v.14, n. 2, 2016.

PAIVA, M. R. F.; PARENTE, J. R. F.; BRANDÃO, I. R.; QUEIROZ, A. H. Metodologias Ativas de Ensino-Aprendizagem: Revisão Integrativa. SANARE, Sobral, v. 15, n. 2, p. 145-153, 2016.

PAULA, H. Fundamentos Pedagógicos para o Uso de Simulações e Laboratórios Virtuais no Ensino de Ciências. Revista Brasileira de Pesquisa em Educação em Ciências 17(1), 75103. abril. 2017.

PEREIRA, M.; MOREIRA, M. Atividades prático-experimentais no ensino de Física. Caderno Brasileiro de Ensino de Física, v. 34, n. 1, p. 265-277, abr. 2017.

RAMALHO JUNIOR, Francisco; FERRARO, Nicolau Gilberto; SOARES, Paulo Antônio de Toledo. Os Fundamentos da Física.10. ed. São Paulo: Moderna, 2009.

ROCHA, F.; MARRANGHELLO, G.; LUCCHESE, M. Acelerômetro eletrônico e a placa Arduino para ensino de física em tempo real. Caderno Brasileiro de Ensino de Física, v. 31, n. 1, p. 98- 123, abr. 2014.

ROCHA, P.; SILVEIRA, J. Estudo e aplicação de simulação computacional em problemas simples de mecânica dos fluidos e transferência de calor. Revista Brasileira de Ensino de Física, v. 34, n. 3, 4306, 2012.

SANTOS, M.; PASSOS, M.; ARRUDA, S. Geração de imagens animadas GIF com o Mathematicaő: Simulações didáticas de ondas eletromagnéticas e polarização da luz. Revista Brasileira de Ensino de Física, vol. 38, no 1, 1502, 2016.

SCHMITZ, E. X. Sala de aula invertida: uma abordagem para combinar metodologias ativas e engajar alunos no processo de ensino-aprendizagem. Disponibilidade: Vídeo em https://bit.ly/2K09fz1 e dissertação em goo.gl/1FCvAd, 2017.

SOARES, A.; MORAES, L.; OLIVEIRA, F. Ensino de matéria e radiação no ensino médio com o auxílio de simuladores interativos. Caderno Brasileiro de Ensino de Física, v. 32, n. 3, p. 915- 933, dez. 2015.

SOARES, João Almir. Caderno pedagógico de física experimentos virtuais (software de simulação). In: PARANÁ. Secretaria de Estado da Educação. Superintendência de Educação. O professor PDE e os desafios da escola pública paranaense: produção didáticopedagógica, 2010. Curitiba: SEED/PR., 2011. V.2. (Cadernos PDE). Disponível em: <http://www.diaadiaeducacao.pr.gov.br/portals/cadernospde/pdebusca/producoes*pde*/2010/2010*<sup>u</sup> f pr<sup>f</sup> dez*, 2022.

SOBRINHO, N. S. A utilização do modellus no ensino do movimento retilíneo uniforme nas aulas de física na educação de jovens e adultos. Dissertação (Mestrado) Mestrado Nacional Profissional em Ensino de Física, Universidade Estadual da Paraíba, Campina Grande, 2020.

SOUZA, P.; OLIVEIRA, G.; BENITE, C.; BENITE, A. Estudos sobre a ação mediada no ensino de física em ambiente virtual. Caderno Brasileiro de Ensino de Física, v. 29, n. Especial 1: p. 420- 447, set. 2012.

SILVA, Tazia Cristina da. O uso de brinquedos no ensino do conceito de energia mecânica para alunos do ensino fundamental / Tazia Cristina da Silva. Natal, 2019.

VEIT, E. A.; TEODORO, V. D. Modelagem no ensino/aprendizagem de física e os novos parâmetros curriculares nacionais para o ensino médio, São Paulo, Revista Brasileira de Ensino de Física, v. 24, n. 2, p. 87-96, jun. 2022.

VISCONI, R.; SILVA, D.; ÁVILA, E.; MARTON, I.; SANTOS, M.; BALISCEI, M.; OLIVEIRA, M.; SANTOS, R.; SABINO, A.; GOMES, E.; PASSOS, M.; ARRUDA, S. Maquete didática e um sistema trifásico de corrente alternada com Arduíno: ensinando sobre a rede elétrica. Caderno Brasileiro de Ensino de Física, v.32, n.3, p. 856-869, dez. 2015.

WAGNER, O. R. Uma Proposta de Sequência Didática para a Discussão de Conceitos

Relacionados à Cinemática e Dinâmica Através da Modelização no Primeiro Ano do Ensino Médio. Dissertação (Mestrado) Mestrado Nacional Profissional em Ensino de Física, Universidade Federal de Santa Catarina, Florianópolis, 2020.